# MAT 1700 Méthodes mathématiques I

# Chapitre 8 Les applications de l'intégrale

P. Boily (uOttawa)

Session d'hiver – 2021

# Aperçu

 $8.1 - L'$ aire d'une région bornée par des courbes (p.2)

- $\blacksquare$  La marche à suivre (p.5)
- $\blacksquare$  Les régions plus complexes (p.18)

8.2 – L'accélération, la vitesse, et le déplacement (p.26)

8.3 – Les surplus du producteur et du consommateur (p.33)

Résumé (p.49) Exercices suggérés (p.50)

# $8.1 - L'$ aire d'une région bornée par des courbes

Lors du chapitre précédent, nous avons introduit des techniques nous permettant de déterminer les primitives de plusieurs fonctions algébriques.

L'intégrale définie  $(> 0, < 0, = 0)$  est utilisée pour déterminer l'"aire"  $(> 0, < 0, = 0)$  entre la courbe, l'axe des x, et les droites  $x = a$  et  $x = b$ .

Dans plusieurs applications, il faut calculer l'aire entre deux courbes; dans ce cas, on entend le concept physique de l'aire  $(> 0)$ .

Si  $y = f(x)$  et  $y = g(x)$  représentent deux courbes sur l'intervalle  $[a, b]$ telles que  $f(x) \ge g(x)$  pour tout  $x \in [a, b]$ , on cherche à mesurer l'aire A de la région bornée inférieurement par  $y = g(x)$ , supérieurement par  $y = f(x)$ , à gauche par  $x = a$  et à droite par  $x = b$ .

Le calcul dans la joie (Boily et Hart) 2

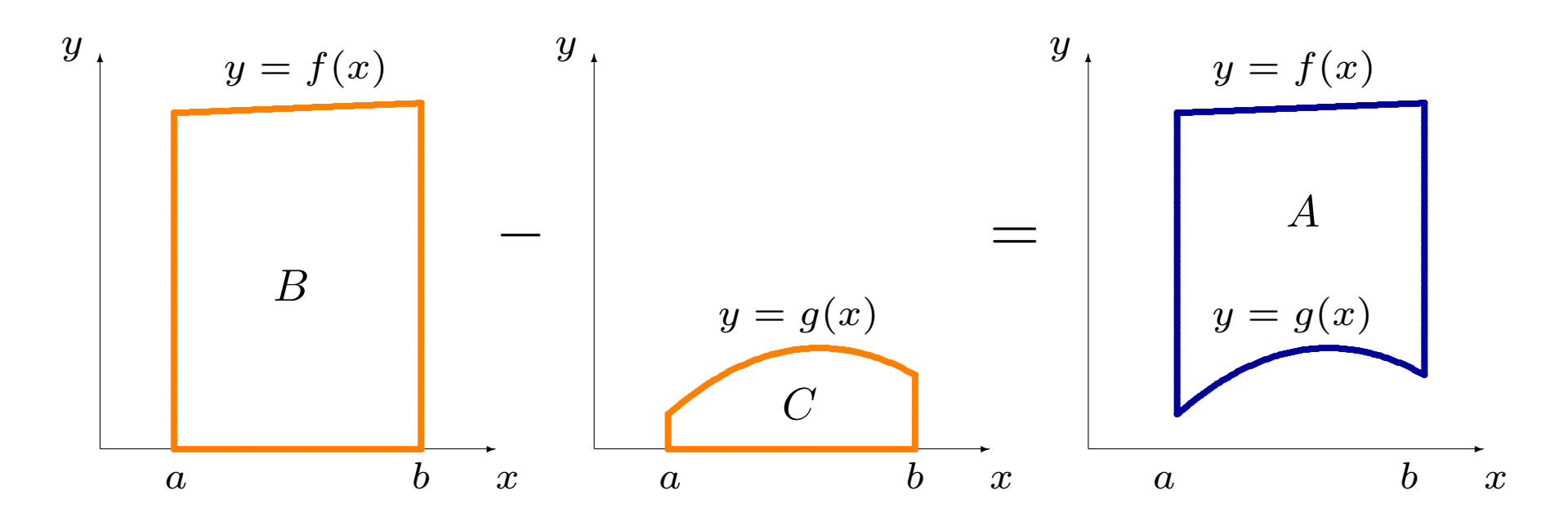

L'aire recherchée est  $A = B - C$ . Nous avons vu au chapitre 7 que

$$
B = \int_a^b f(x) \, dx \quad \text{et} \quad C = \int_a^b g(x) \, dx.
$$

Alors

$$
A = \int_{a}^{b} f(x) dx - \int_{a}^{b} g(x) dx = \int_{a}^{b} (f(x) - g(x)) dx.
$$

Si au contraire  $g(x) \ge f(x)$  pour tout  $x \in [a, b]$ , nous obtenons

$$
A = \int_{a}^{b} (g(x) - f(x)) dx.
$$

En général, on peut avoir  $f(x) \ge g(x)$  pour certains x, et  $g(x) \ge f(x)$ pour d'autres; on combine ces possibilités pour obtenir

$$
A = \int_{a}^{b} |f(x) - g(x)| dx.
$$

Puisque la valeur absolue est toujours positive, l'aire entre deux courbes le sera également (à moins que  $f = g$  ou  $a = b$ ).

Le calcul dans la joie (Boily et Hart) 4

# La marche à suivre

Voici la procédure pour calculer l'aire entre les courbes  $y = f(x)$  et  $y = g(x)$ sur  $[a, b]$ :

- 1. trouver tous les points d'intersection de  $f$  et  $g$  (i.e. les points où  $f(x) = g(x)$ ;
- 2. intégrer  $|f(x) g(x)|$  sur les intervalles déterminés par les points d'intersection, et
- 3. additionner les résultats obtenus à l'étape 2.

Les problèmes ne se présentent pas toujours de cette façon; il faut parfois faire un peu de travail avant de commencer à intégrer.

Le calcul dans la joie (Boily et Hart) 5

### Exemples:

1. Calculer l'aire entre les courbes  $y = x^2 + 1$  et  $y = x$  sur l'intervalle  $[-1, 2]$ .

#### Exemples:

1. Calculer l'aire entre les courbes  $y = x^2 + 1$  et  $y = x$  sur l'intervalle  $[-1, 2]$ .

Solution: il faut tout d'abord trouver les points d'intersection dans l'intervalle  $[-1, 2]$ :

$$
x^2 + 1 = x \implies x^2 - x + 1 = 0.
$$

Le discriminant  $\Delta = b^2 - 4ac = -3$  de cette équation quadratique est négatif: il n'a pas de solution, donc pas de point d'intersection.

Le seul intervalle sur lequel il faut intégrer est donc  $[-1, 2]$ , sur lequel  $x^2 + 1 \geq x$ .

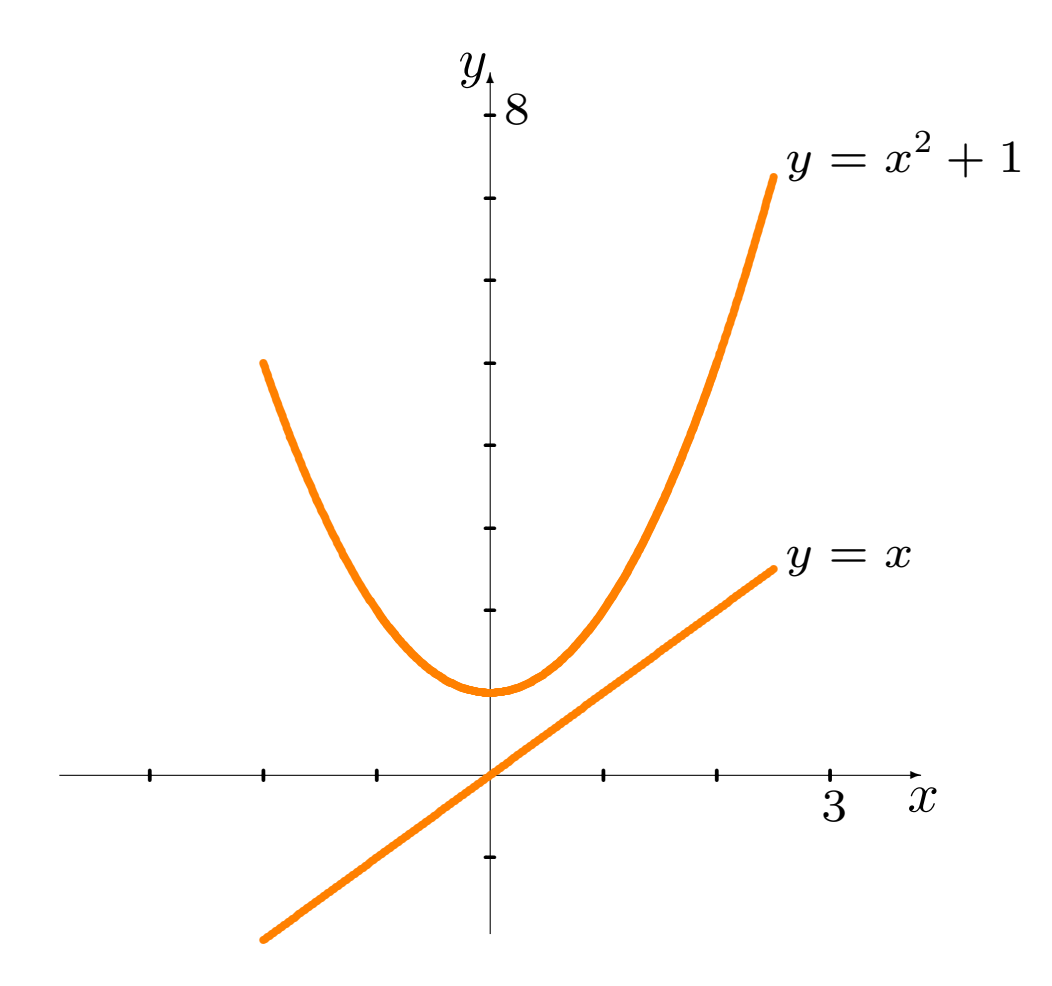

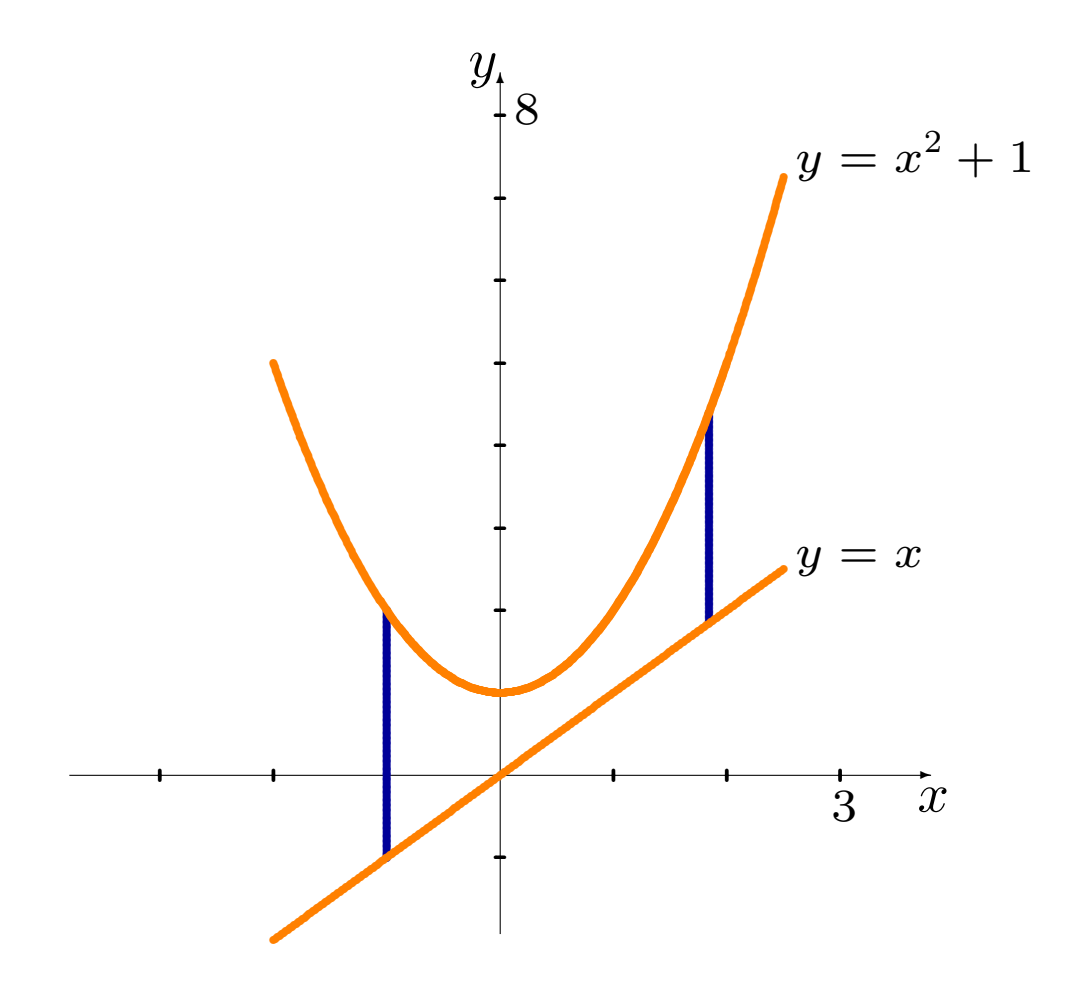

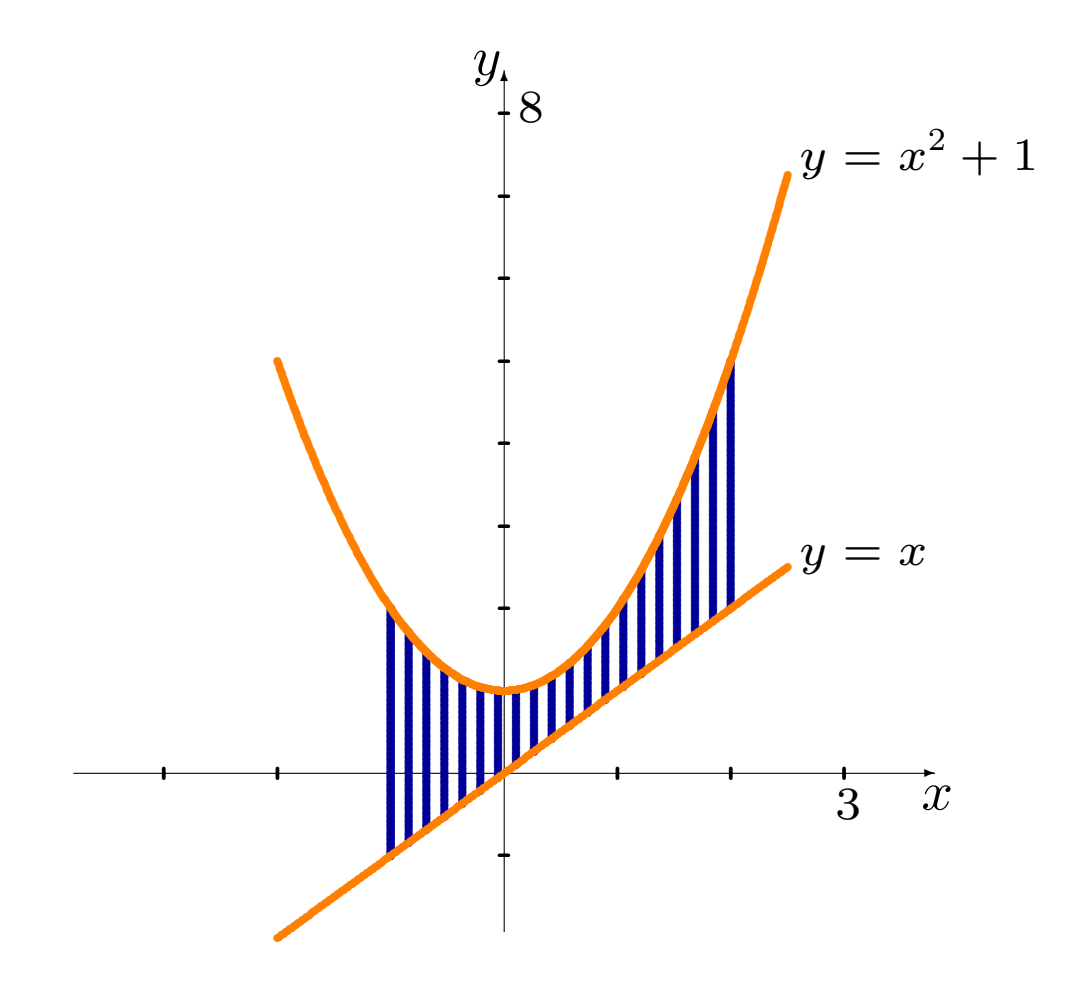

L'aire sous la courbe est tout simplement

$$
A = \int_{-1}^{2} (x^2 + 1 - x) dx
$$
  
=  $\left[ \frac{x^3}{3} + x - \frac{x^2}{2} \right]_{-1}^{2}$   
=  $\left( \frac{2^3}{3} + 2 - \frac{2^2}{2} \right) - \left( \frac{(-1)^3}{3} - (-1) + \frac{(-1)^2}{2} \right)$   
=  $\frac{9}{2}$ .

2. Calculer l'aire entre les courbes  $y =$ √  $\overline{x}$  et  $y=x^2$  sur l'intervalle  $[0,2].$  Solution: il faut tout d'abord trouver les points d'intersection dans l'intervalle  $[0, 2]$ :

$$
\sqrt{x} = x^2 \Longleftrightarrow x^2 - \sqrt{x} = 0
$$
  

$$
\Longleftrightarrow \sqrt{x}(x^{3/2} - 1) = 0
$$
  

$$
\Longleftrightarrow \sqrt{x} = 0 \text{ ou } x^{3/2} = 1
$$
  

$$
\Longleftrightarrow x = 0 \text{ ou } x = 1.
$$

Les intervalles sur lesquels il faut intégrer sont alors:

- $[0, 1]$ , sur lequel  $\sqrt{x} \geq x^2$  et
- [0, 1], sur lequel  $\sqrt{x} \leq x$ <br>[1, 2], sur lequel  $\sqrt{x} \leq x^2$ .

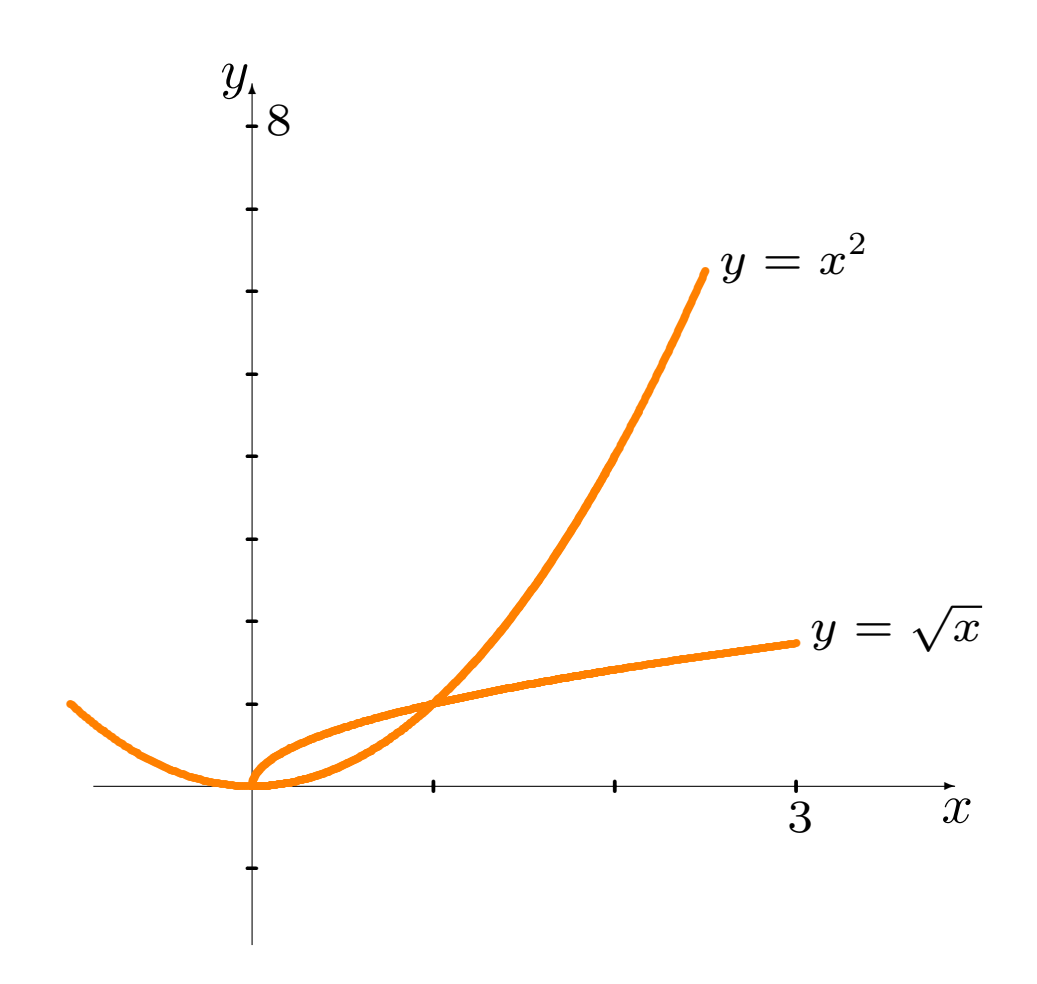

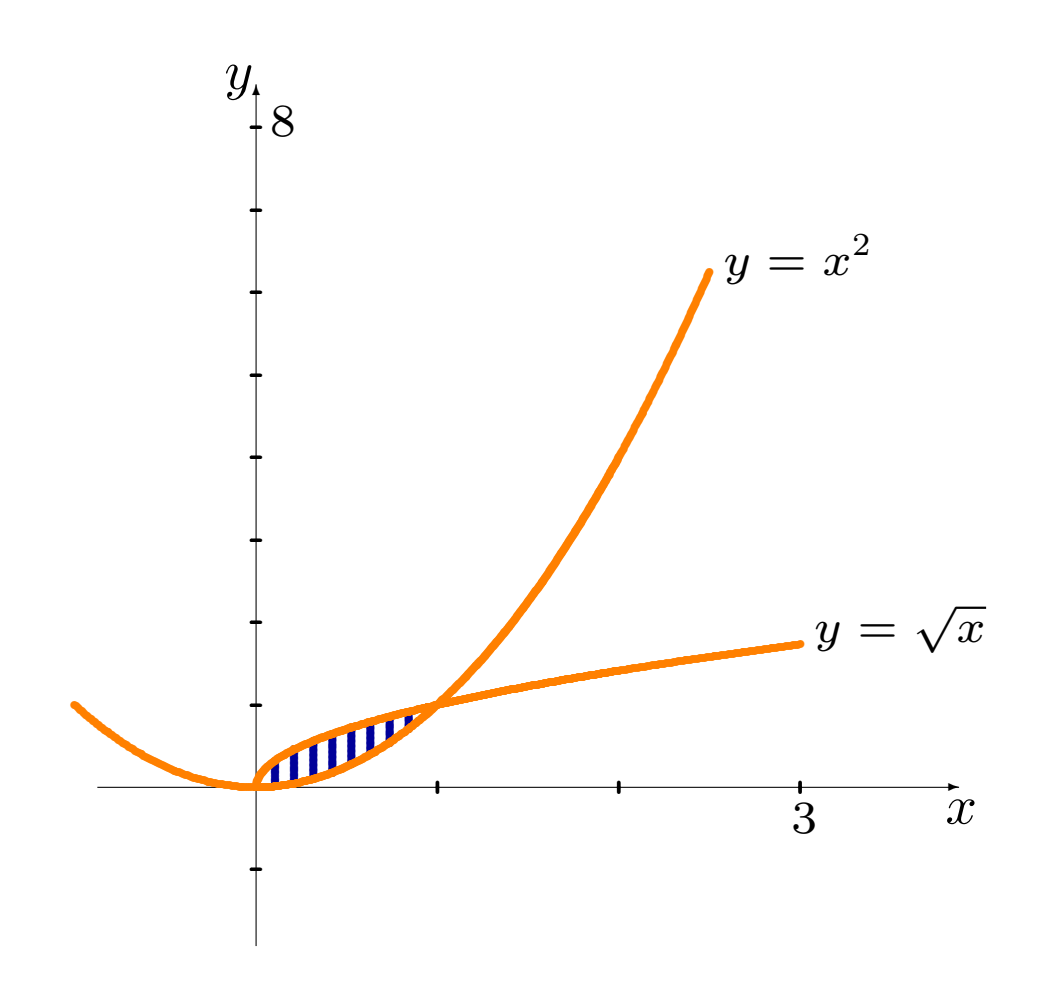

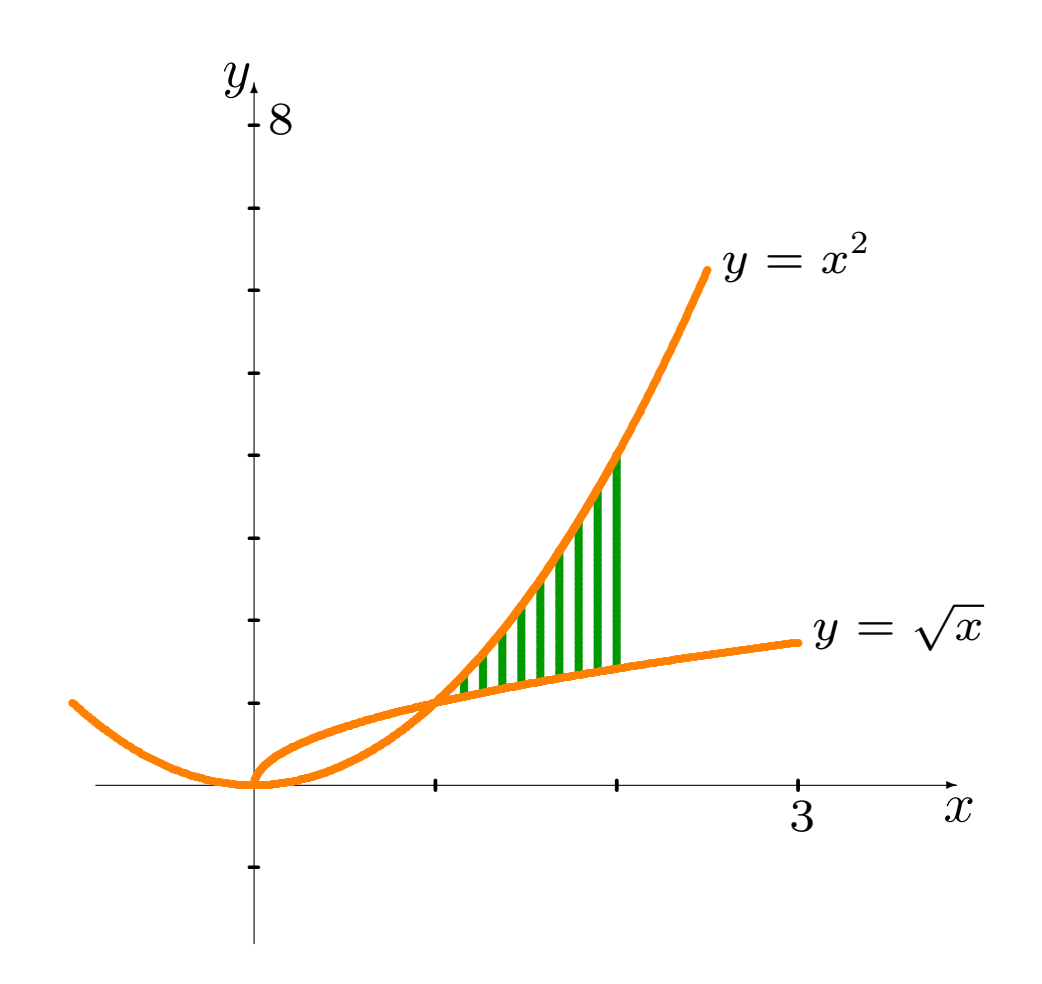

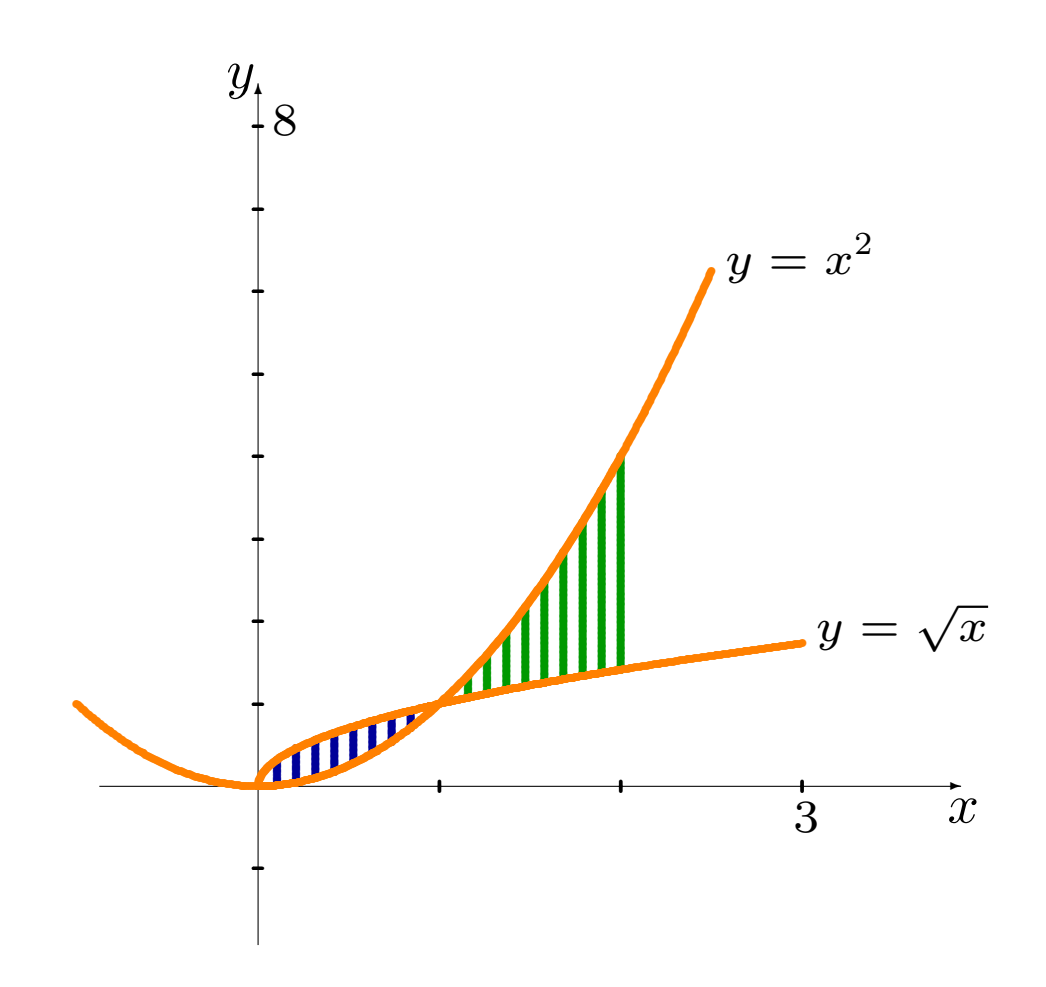

#### L'aire recherchée est

$$
A = \int_0^2 |\sqrt{x} - x^2| dx = \int_0^1 |\sqrt{x} - x^2| dx + \int_1^2 |\sqrt{x} - x^2| dx
$$
  
= 
$$
\int_0^1 (\sqrt{x} - x^2) dx + \int_1^2 (x^2 - \sqrt{x}) dx = \left[ \frac{2}{3} x^{3/2} - \frac{x^3}{3} \right]_0^1 + \left[ \frac{x^3}{3} - \frac{2}{3} x^{3/2} \right]_1^2
$$
  
= 
$$
\left[ \left( \frac{2}{3} x^{3/2} - \frac{1^3}{3} \right) - \left( \frac{2}{3} x^{3/2} - \frac{1^3}{3} \right) \right] + \left[ \left( \frac{2^3}{3} - \frac{2}{3} x^{3/2} \right) - \left( \frac{1^3}{3} - \frac{2}{3} x^{3/2} \right) \right]
$$
  
= 
$$
\frac{2}{3} (5 - 2\sqrt{2}).
$$

3. Calculer l'aire de la région bornée par les courbes  $y = x^2$  et  $y = 2 - x^2$ .

Solution: les bornes d'intégration ne sont pas données explicitement. Pour les obtenir, on doit commencer par trouver les points d'intersection des deux courbes.

Ensuite, on détermine la région appropriée en consultant le graphique de ces deux courbes, et on intègre selon la formule.

Les points d'intersection des deux courbes sont:

$$
x^{2} = 2 - x^{2} \implies 2x^{2} - 2 = 0 \implies (x - 1)(x + 1) = 0 \implies x = -1, 1.
$$

La région dont l'aire est recherchée doit donc être une des trois régions suivantes:

- la région entre les courbes sur l'intervalle  $]-\infty, -1$ ;
- la région entre les courbes sur l'intervalle  $[-1, 1]$ , ou
- la région entre les courbes sur l'intervalle  $[1, +\infty[$ .

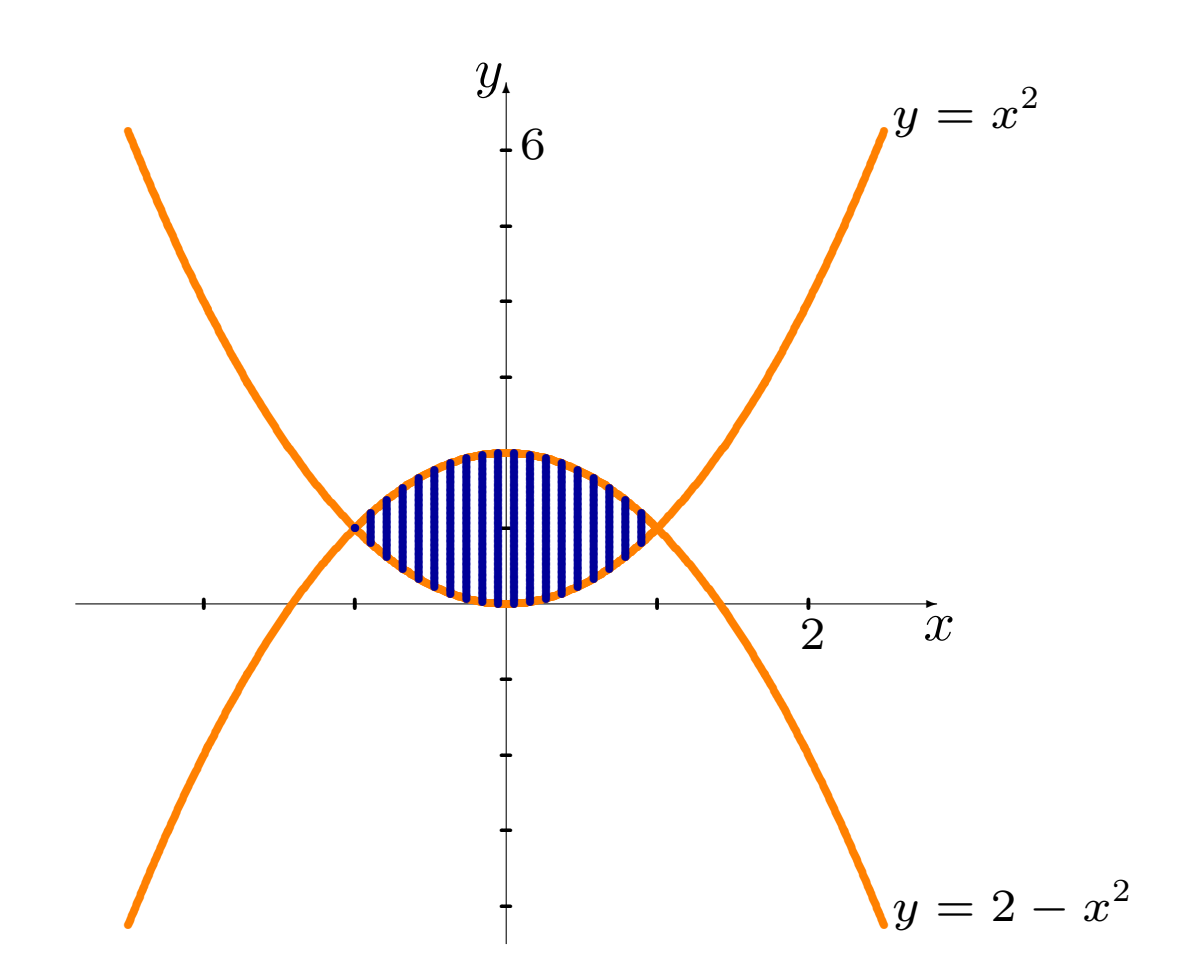

On voit sur le graphique que c'est la deuxième de ces régions qui nous intéresse, sur laquelle  $2-x^2\geq x^2$ .

L'aire recherchée est donc

$$
A = \int_{-1}^{1} |2 - x^2 - x^2| dx
$$
  
= 
$$
\int_{-1}^{1} (2 - 2x^2) dx = \left[ 2x - \frac{2x^3}{3} \right]_{-1}^{1}
$$
  
= 
$$
\left[ \left( 2(1) - \frac{2(1)^3}{3} \right) - \left( 2(-1) - \frac{2(-1)^3}{3} \right) \right] = \frac{8}{3}.
$$

4. Calculer l'aire de la région bornée par les courbes  $y = x$  et  $y = x^3$ .

Solution: les bornes d'intégration ne sont pas données explicitement. Pour les obtenir, on doit commencer par trouver les points d'intersection des deux courbes, et on intègre selon la formule:

$$
x = x^3 \Longleftrightarrow x^3 - x = 0 \Longleftrightarrow x(x - 1)(x + 1) = 0 \Longleftrightarrow x = -1, 0, 1.
$$

La région dont l'aire est recherchée est composée de certaines des régions suivantes:

- la région entre les courbes sur l'intervalle  $]-\infty, -1$ ;
- la région entre les courbes sur l'intervalle  $[-1, 0]$ ;
- $\blacksquare$  la région entre les courbes sur l'intervalle  $[0, 1]$ , et/ou
- la région entre les courbes sur l'intervalle  $[1, +\infty[$ .

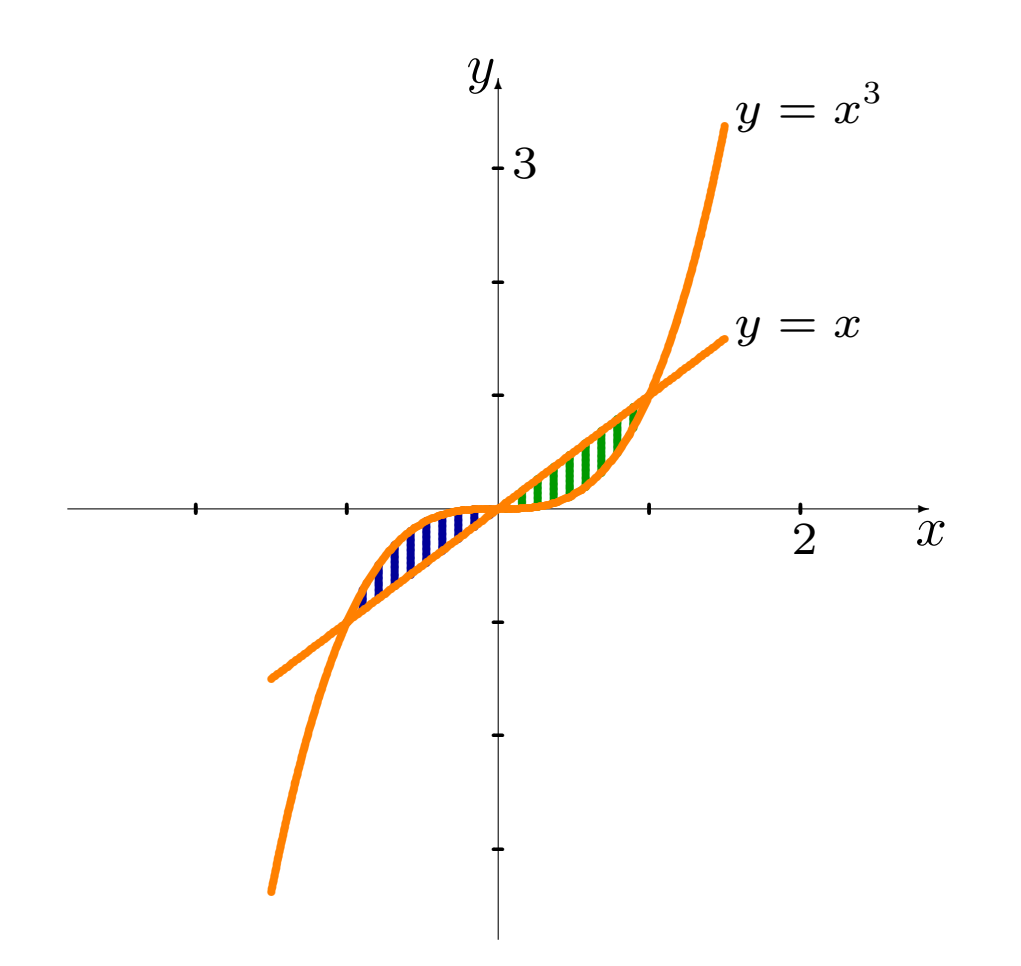

On voit sur le graphique que les régions 2 et 3 sont d'intérêt. De plus,  $x^3 \geq x$  sur l'intervalle  $[-1,0]$  et  $x^3 \leq x$  sur l'intervalle  $[0,1].$ 

L'aire recherchée est donc

$$
A = \int_{-1}^{1} |x^3 - x| \, dx = \int_{-1}^{0} |x^3 - x| \, dx + \int_{0}^{1} |x^3 - x| \, dx
$$
  
= 
$$
\int_{-1}^{0} (x^3 - x) \, dx + \int_{0}^{1} (x - x^3) \, dx = \left[ \frac{x^4}{4} - \frac{x^2}{2} \right]_{-1}^{0} + \left[ \frac{x^2}{2} - \frac{x^4}{4} \right]_{0}^{1}
$$
  
= 
$$
\left[ \left( \frac{0^4}{4} - \frac{0^2}{2} \right) - \left( \frac{(-1)^4}{4} - \frac{(-1)^2}{2} \right) \right] + \left[ \left( \frac{1^2}{2} - \frac{1^4}{4} \right) - \left( \frac{0^2}{2} - \frac{0^4}{4} \right) \right]
$$
  
= 
$$
\frac{1}{4}.
$$

# Les régions plus complexes

Comment compose-t-on avec des régions bornées par plus de deux courbes?

Dans ce type de problème, on commence par tracer toutes les courbes. La figure obtenue possède plusieurs sommets, dont chacun est le point d'intersection d'une des paires de courbes.

On trace ensuite des droites verticales à partir de chacun des sommets, ce qui divise la figure en plusieurs régions, chacune bornée par deux courbes (pas nécéssairement les mêmes d'une région à l'autre).

En additionnant la superficie de chacune de ces sous-régions, on obtient la superficie totale de la région.

#### Exemples:

1. Calculer l'aire de la région bornée par  $y = x$ ,  $y = 1 - x$  et  $y = -\frac{1}{2}$  $rac{1}{2}x$ .

#### Exemples:

1. Calculer l'aire de la région bornée par  $y = x$ ,  $y = 1 - x$  et  $y = -\frac{1}{2}$  $rac{1}{2}x$ .

Solution: le points d'intersections sont

$$
x = 1 - x \iff x = \frac{1}{2}
$$

$$
x = -\frac{1}{2}x \iff x = 0
$$

$$
1 - x = -\frac{1}{2}x \iff x = 2.
$$

La figure formée par ces trois courbes est un triangle dont les sommets sont  $A(0,0)$ ,  $B(1/2, 1/2)$  et  $C(2, -1)$ : la région est séparée en deux sous-régions  $A_1$  et  $A_2$ .

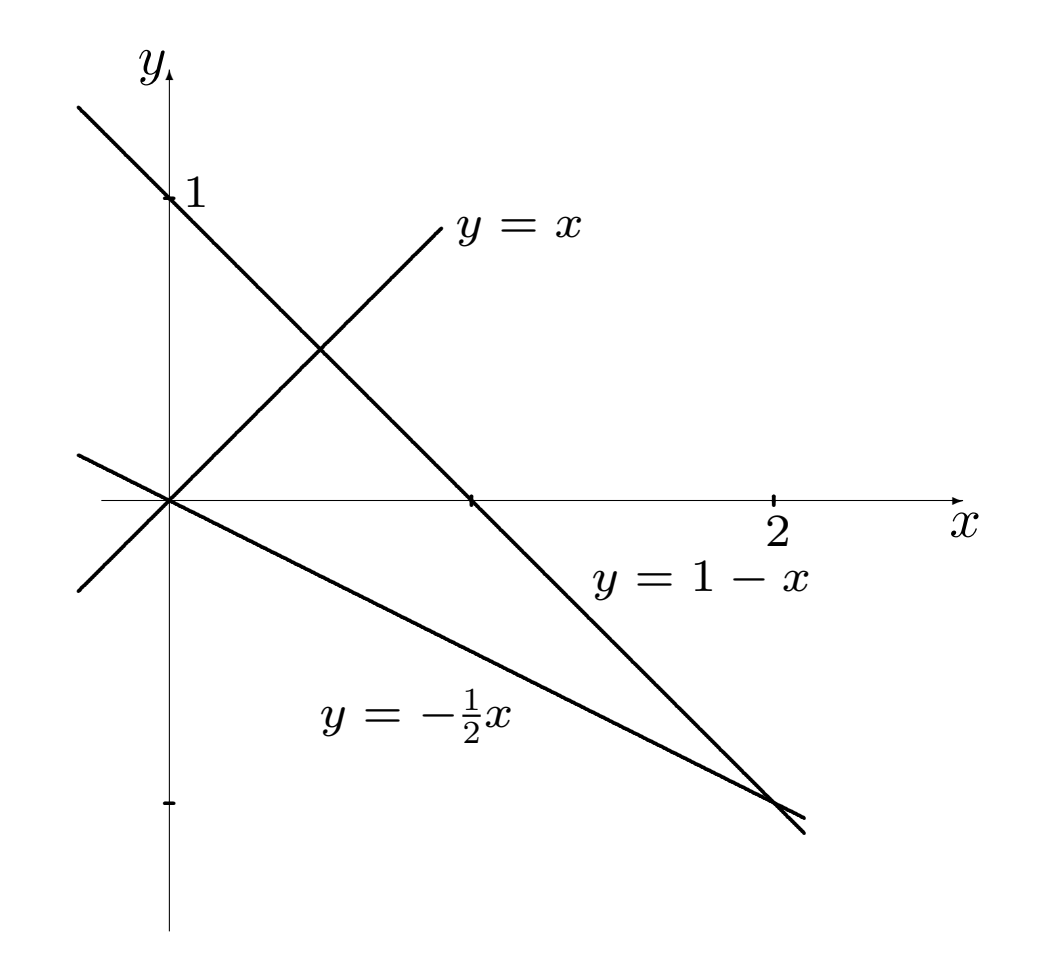

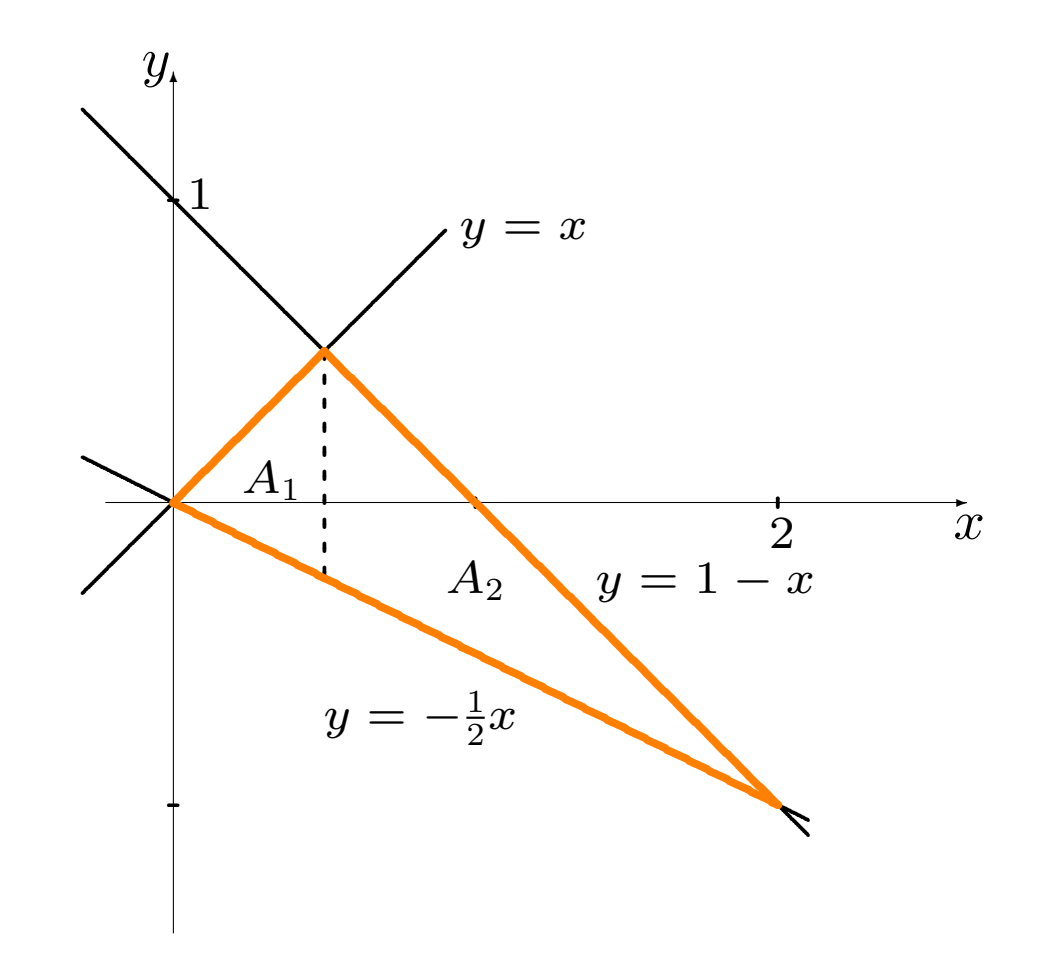

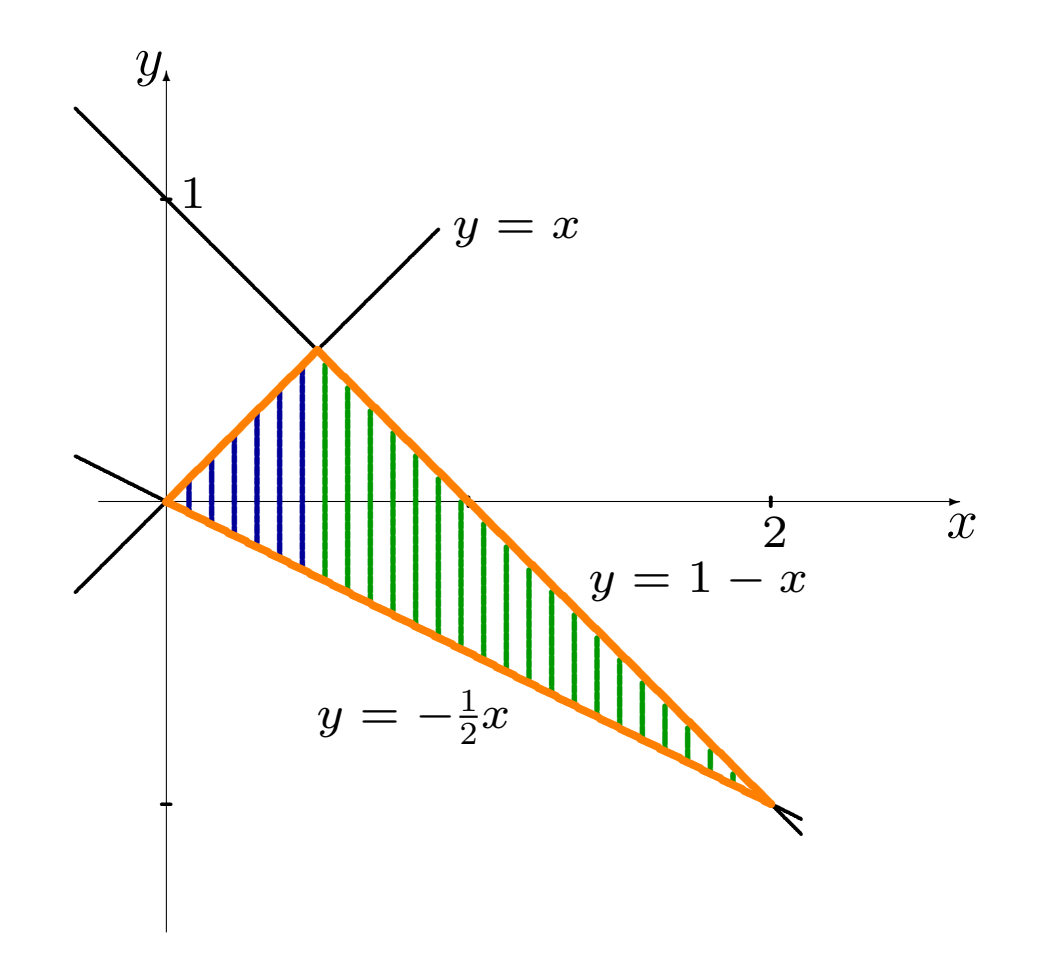

 $A_1$ : cette sous-région est bornée par les droites  $y = x$  et  $y = -\frac{1}{2}$  $\frac{1}{2}x$  sur l'intervalle  $[0,1/2].$  Puisque  $x\geq -\frac{1}{2}x$  sur cet intervalle:

$$
A_1 = \int_0^{1/2} \left| x - \left( -\frac{x}{2} \right) \right| \, dx = \int_0^{1/2} \frac{3}{2} x \, dx = \left[ \frac{3}{2} \cdot \frac{x^2}{2} \right]_0^{1/2} = \frac{3}{16}.
$$

 $A_2$ : cette sous-région est bornée par les droites  $y = 1 - x$  et  $y = -\frac{1}{2}$  $rac{1}{2}x$ sur l'intervalle  $[1/2,2].$  Puisque  $1-x\geq -\frac{1}{2}x$  sur cet intervalle:

$$
A_2 = \int_{1/2}^2 \left| 1 - x - \left( -\frac{x}{2} \right) \right| dx = \int_{1/2}^2 \left( 1 - \frac{x}{2} \right) dx = \left[ x - \frac{x^2}{4} \right]_{1/2}^2 = \frac{9}{16}.
$$

L'aire recherchée est donc  $A = A_1 + A_2 = \frac{3}{16} + \frac{9}{16}$  $\frac{9}{16} = \frac{3}{4}$  $\frac{3}{4}$ .

2. Calculer l'aire de la région bornée par les courbes  $y = x, \, y = \frac{1}{x^2}$  $\frac{1}{x^2}$ ,  $y = -\frac{1}{2}$  $rac{1}{2}x$ et  $y=\frac{10}{9}$  $\frac{10}{9}x - \frac{29}{9}$  $\frac{29}{9}$ , lorsque  $x \geq 0$ .

2. Calculer l'aire de la région bornée par les courbes  $y = x, \, y = \frac{1}{x^2}$  $\frac{1}{x^2}$ ,  $y = -\frac{1}{2}$  $rac{1}{2}x$ et  $y=\frac{10}{9}$  $\frac{10}{9}x - \frac{29}{9}$  $\frac{29}{9}$ , lorsque  $x \geq 0$ .

Solution: les sommets de la figure formée sont les points

$$
A(0,0): x = -\frac{1}{2}x \iff x = 0
$$
  
\n
$$
B(1,1): x = \frac{1}{x^2} \iff x = 1
$$
  
\n
$$
C(3,1/9): \frac{1}{x^2} = \frac{10}{9}x - \frac{29}{9} \iff x = 3
$$
  
\n
$$
D(2,-1): -\frac{1}{2}x = \frac{10}{9}x - \frac{29}{9} \iff x = 2
$$

La région est donc séparée en trois sous-régions  $A_1$ ,  $A_2$  et  $A_3$ .

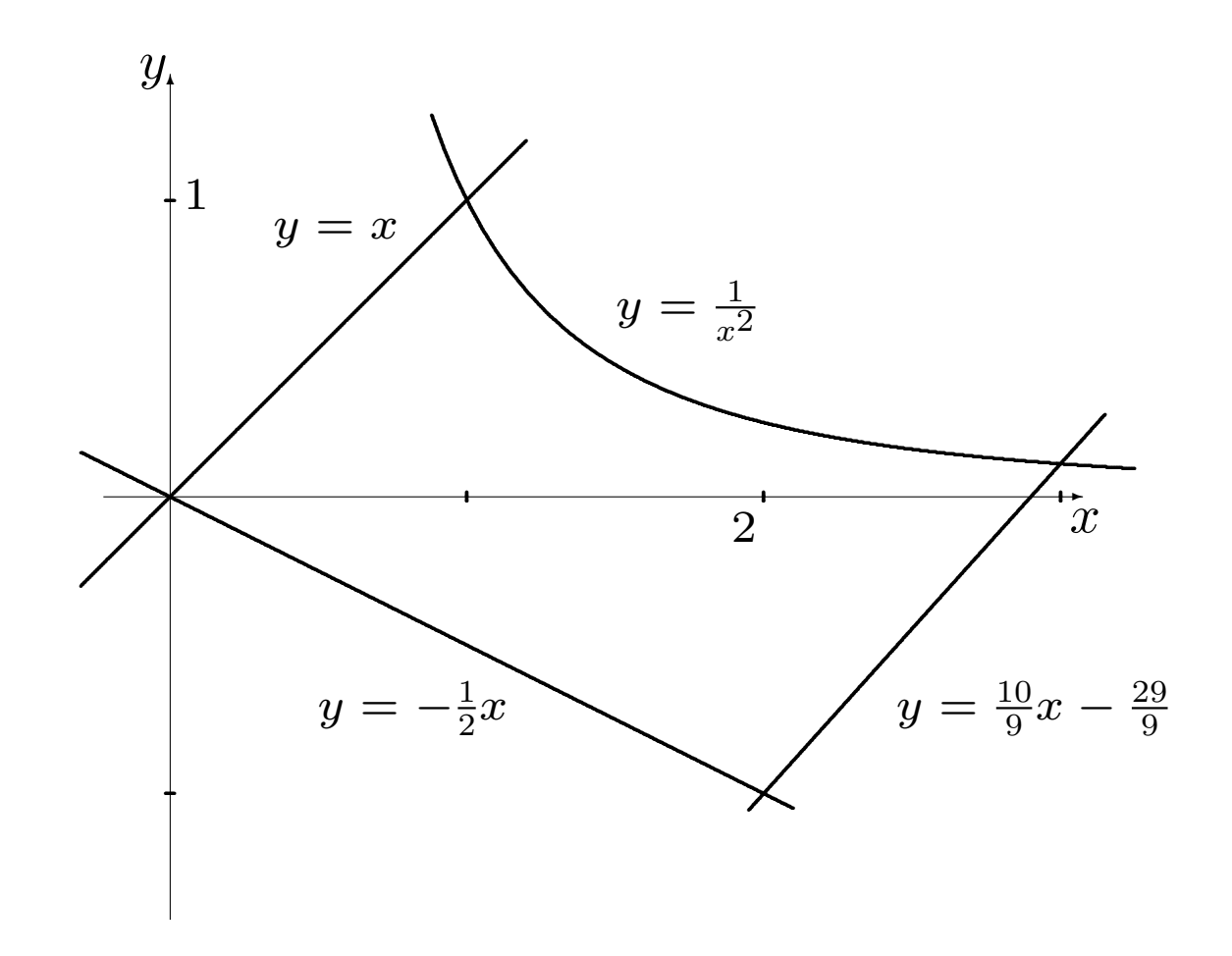

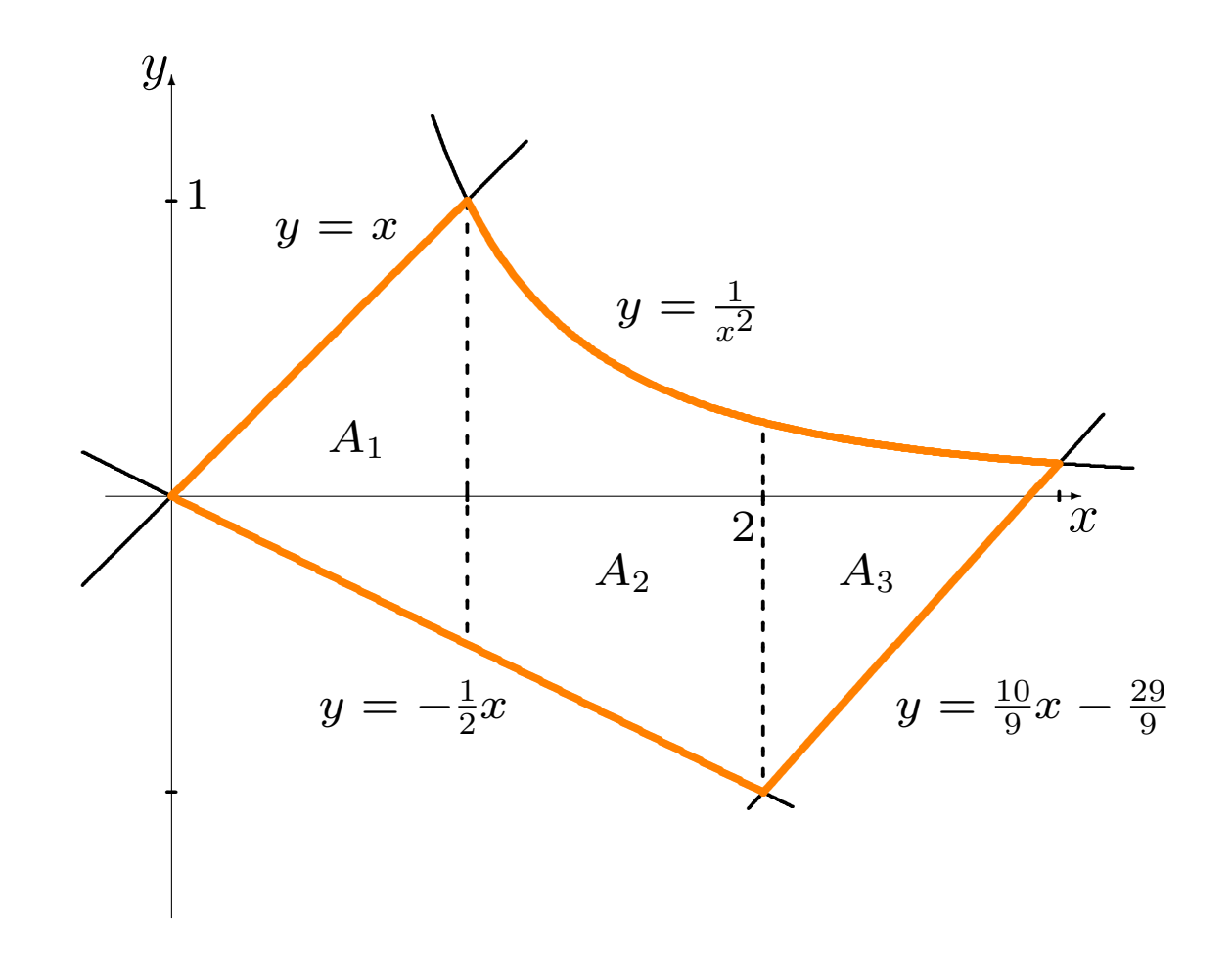

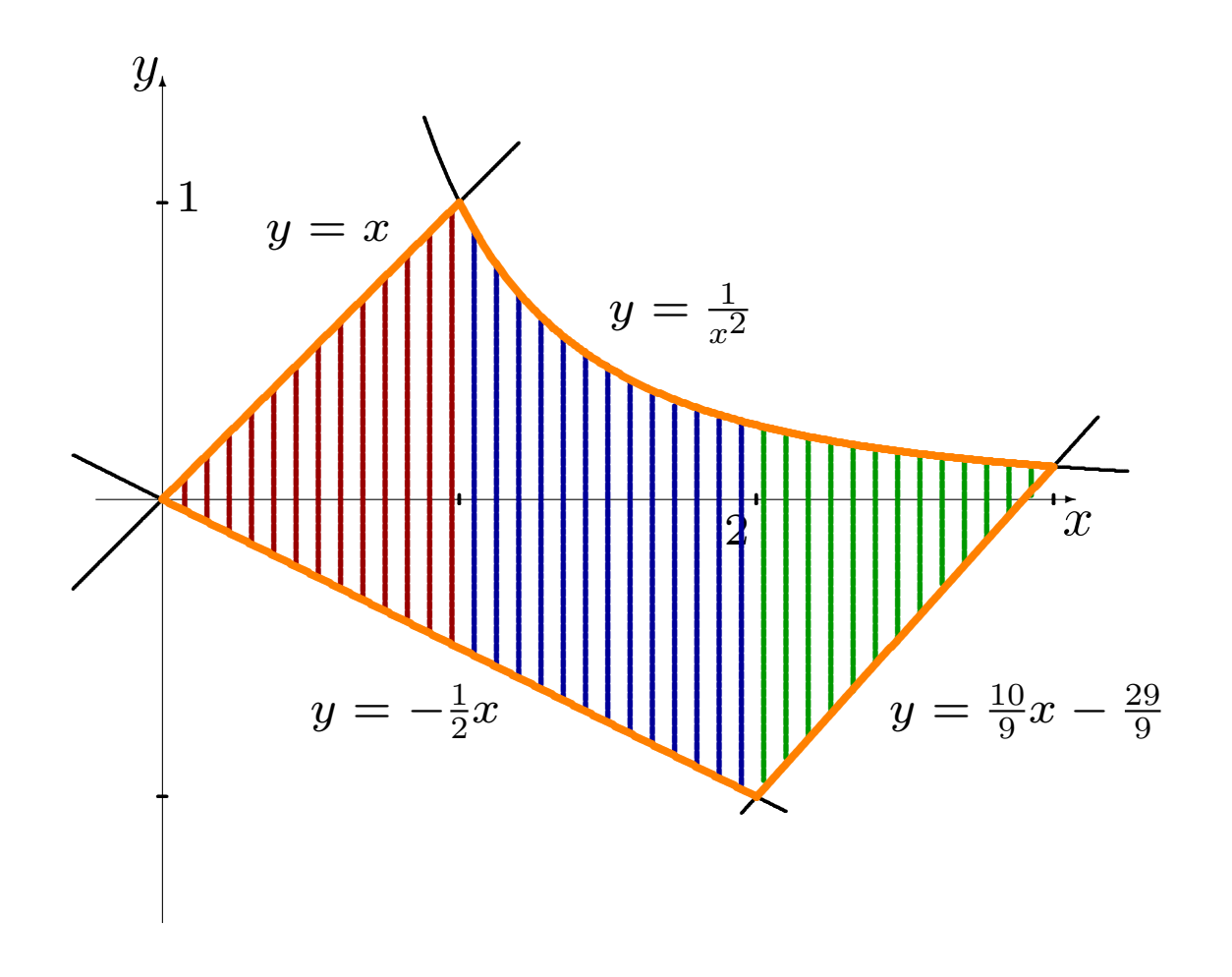

 $A_1$ : cette sous-région est bornée par les courbes  $y = x$  et  $y = -\frac{1}{2}$  $\frac{1}{2}x$  sur l'intervalle  $[0,1]$ . Puisque  $x^2 \geq -\frac{1}{2}x$  sur cet intervalle:

$$
A_1 = \int_0^1 \left| x - \left( -\frac{x}{2} \right) \right| \, dx = \int_0^1 \left( \frac{3x}{2} \right) \, dx = \left[ \frac{3x^2}{4} \right]_0^1 = \frac{3}{4}.
$$

 $A_2$ : cette sous-région est bornée par les courbes  $y=\frac{1}{x^2}$  et  $y=-\frac{1}{2}$  $\frac{1}{2}x$  sur l'intervalle  $[1,2]$ . Puisque  $\frac{1}{x^2} \geq -\frac{1}{2}x$  sur cet intervalle:

$$
A_2 = \int_1^2 \left| \frac{1}{x^2} - \left( -\frac{x}{2} \right) \right| dx = \int_1^2 \left( \frac{1}{x^2} + \frac{x}{2} \right) dx = \left[ -\frac{1}{x} + \frac{x^2}{4} \right]_1^2 = \frac{5}{4}.
$$

 $A_3$ : cette sous-région est bornée par les courbes  $y = \frac{1}{x^2}$  et  $y = \frac{10}{9}$  $\frac{10}{9}x - \frac{29}{9}$ 9 sur l'intervalle  $[2,3]$ . Puisque  $\frac{1}{x^2}\geq \frac{10}{9}$  $\frac{10}{9}x - \frac{29}{9}$  $\frac{29}{9}$  sur cet intervalle, l'aire de cette sous région est

$$
A_3 = \int_2^3 \left| \frac{1}{x^2} - \left( \frac{10}{9} x - \frac{29}{9} \right) \right| dx = \int_2^3 \left( \frac{1}{x^2} - \frac{10}{9} x + \frac{29}{9} \right) dx
$$
  
=  $\left[ -\frac{1}{x} - \frac{5}{9} x^2 + \frac{29}{9} x \right]_2^3 = \frac{11}{18}.$ 

L'aire recherchée est donc  $A = A_1 + A_2 + A_3 = \frac{3}{4} + \frac{5}{4} + \frac{11}{18}$  $\frac{11}{18} = \frac{47}{18}$ 

# 8.2 – L'accélération, la vitesse et le déplacement

Comme nous l'avons vu au chapitre 5, si un objet se déplace selon  $s(t)$ , sa vitesse est  $v(t) = s'(t)$  et son accélération est  $a(t) = v'(t) = s''(t)$ .

Autrement dit, la vitesse est une primitive de l'accélération et le déplacement est une primitive de la vitesse:

$$
v(t) = \int a(t) dt \quad \text{et} \quad s(t) = \int v(t) dt.
$$

Selon le théorème fondamental du calcul, on obtient:

$$
v(t_2) - v(t_1) = \int_{t_1}^{t_2} a(t) dt \quad \text{et} \quad s(t_2) - s(t_1) = \int_{t_1}^{t_2} v(t) dt.
$$

# Exemples:

1. Une aviatrice distraite laisse tomber un biscuit de son biplan en vol (à une altitude de 2km). Il se dirige vers le sol avec une accélération constante de  $10\mathsf{m}/\mathsf{sec}^2$ . Quand atteint-il le sol?

## Exemples:

1. Une aviatrice distraite laisse tomber un biscuit de son biplan en vol (à une altitude de  $2 \text{ km}$ . Il se dirige vers le sol avec une accélération constante de  $10 \, \text{m/sec}^2$ . Quand atteint-il le sol?

**Solution:** on oriente le problème de sorte à ce que  $v > 0 \implies$ l'objet se dirige vers le sol. Selon l'énoncé,

 $a(t) = 10$ , où  $t = 0$  dénote l'instant où l'aviatrice jette le biscuit.

Par définition, la vitesse du biscuit est alors

$$
v(t) = \int a(t) dt = \int 10 dt = 10t + K
$$
, où *K* est la constante d'intégration.

On trouve sa valeur en remarquant que  $v(0) = 0$  (i.e. la vitesse verticale du biscuit est nulle lorsque  $t = 0$ ), d'où

$$
0 = v(0) = 10(0) + K \implies K = 0 \text{ et } v(t) = 10t.
$$

Si  $t_2$  représente l'instant où le biscuit atteint le sol, on doit avoir

$$
s(t_2) - s(0) = 2000 \implies 2000 = \int_0^{t_2} v(t) dt = \int_0^{t_2} 10t dt = \left[ 5t^2 \right]_0^{t_2} = 5t_2^2.
$$
  

$$
400 = t_2^2 \implies t_2 = \pm 20 \implies t_2 = 20 \text{sec.}
$$

2. Un objet se déplace en ligne droite avec l'accélération  $a(t) = 2t + 1$  $m/sec<sup>2</sup>$ . S'il débute son parcours à une vitesse de 1 m/sec et qu'il a parouru  $10$  m après  $2$  sec, quelle distance a-t-il parcouru après  $8$  sec?

Solution: puisque l'accélération est la dérivée de la vitesse,

$$
v(t) = \int a(t) dt = \int (2t+1) dt = t^2 + t + K.
$$

De plus,  $v(0) = 1$ . Ainsi,  $v(0) = 0^2 + 0 + K = 1$ , d'où  $K = 1$  et

$$
v(t) = t^2 + t + 1.
$$

Nous avons également

$$
s(t) = \int v(t) dt = \int (t^2 + t + 1) dt = \frac{t^3}{3} + \frac{t^2}{2} + t + C.
$$

Puisque 
$$
s(2) = 10
$$
,  

$$
\frac{2^3}{3} + \frac{2^2}{2} + 2 + C = 10
$$

d'où  $C=\frac{10}{3}$  $\frac{10}{3}$ . Dans ce ce cas, la fonction déplacement devient

$$
s(t) = \frac{t^3}{3} + \frac{t^2}{2} + t + \frac{10}{3},
$$

d'o`u

$$
s(8) = \frac{8^3}{3} + \frac{8^2}{2} + 8 + \frac{10}{3} = 214
$$
 mètres.

## $\triangle$  Il est important de ne pas oublier les constantes d'intégration.

3. Le modèle 2002 Vanden Plas Super V8 de Jaguar passe de  $0$  à  $100 \text{ km/h}$ en 5.8 secondes. Supposons que l'accélération du véhicule soit linéaire en fonction du temps. Quelle distance a-t-il parcouru lorsque sa vitesse atteint 100 km/h?

Solution: l'accélération est linéaire, d'où

 $a(t) = Mt + K$ ,  $M, K$  des constantes.

Mais  $a(0) = 0$  (pourquoi?)  $\implies K = 0$  et  $a(t) = Mt$ .

Les unités de vitesse sont données en km/h; une vitesse de  $100$  km/h correspond à une vitesse de:

$$
\frac{100(1000 \text{ mètres})}{60(60 \text{ seconds})} = \frac{250}{9} \text{ m/sec} \implies v(0) = 0, s(0) = 0, v(5.8) = \frac{250}{9}.
$$

Selon le théorème fondamental du calcul,

$$
\frac{250}{9} = v(5.8) - v(0) = \int_0^{5.8} Mt \, dt = \left[\frac{M}{2}t^2\right]_0^{5.8} = \frac{M}{2}(5.8)^2 \implies M \approx 1.65.
$$

Puisque la vitesse est une primitive de l'accélération, on a:

$$
v(t) = \int a(t) dt = \int Mt dt = \frac{M}{2}t^2 + K_1.
$$

Cependant,  $v(0) = 0$ . Ainsi,  $K_1 = 0$  et  $v(t) = \frac{M}{2}t^2$ .

Puisque le déplacement est une primitive de la vitesse, on a:

$$
s(t) = \int v(t) dt = \int \frac{M}{2} t^2 dt = \frac{M}{6} t^3 + K_2.
$$

Mais  $s(0) = 0$ . Alors,  $K_2 = 0$  et  $s(t) = \frac{M}{6}t^3$ .

La distance parcourue par la Jaguar après 5.8 secondes est alors

$$
s(5.8) = \frac{M}{6}(5.8)^3 \approx 53.70 \text{ mètres.}
$$

# 8.3 – Les surplus du producteur et du consommateur

La courbe de l'offre et la courbe de la demande décrivent respectivement la quantité d'un article produit et vendu dans un "marché libre":

- **I'offre** indique la quantité que le producteur offre à différents prix,
- la demande indique la quantité que les consommateurs sont prêts à  $\blacksquare$ acheter à différents prix.

En général, on suppose que l'offre est une fonction croissante du prix unitaire, tandis que la demande est une fonction décroissante.

Ces fonctions sont inversibles (pourquoi?); on travaille souvent avec les réciproques  $p = S(q)$  (pour l'offre) et  $p = D(q)$  (pour la demande), où p est le prix unitaire et  $q$  la quantité vendue.

En général, alors, on a  $p = S(q) \nearrow$  et  $p = D(q) \searrow$ .

Le point d'intersection  $(q^*, p^*)$  de  $S(q)$  et  $D(q)$  est le point d'équilibre du  ${\sf march\'e}$  pour l'article en question;  $q^*$  est la  ${\sf quantité}$  d'équilibre,  $p^*$  est le prix d'équilibre.

En théorie, tous les biens se vendent au prix d'équilibre.

On dénote par  $p_{\text{min}}$  le prix minimal auquel le producteur est prêt à offrir son produit et par  $p_{\text{max}}$  le prix maximal auquel les consommateurs sont prêts à l'acheter.

Le calcul dans la joie (Boily et Hart) 34

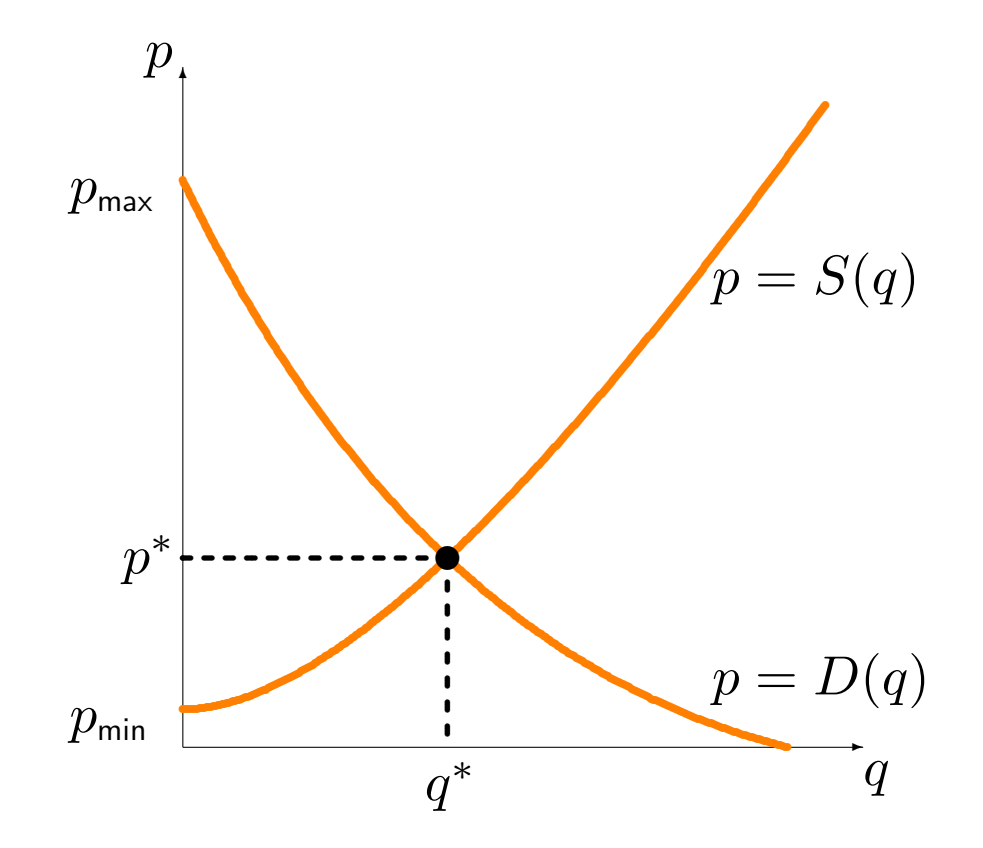

Les consommateurs font, en moyenne, un gain en achetant le produit au prix d'équilibre puisque  $p^* \leq p_{\mathsf{max}}$  (ceux qui ne l'achèteraient que si  $p < p^*$ ne sont plus de la partie).

De même, certain producteurs auraient offerts l'article à un prix inférieur, c'est-à-dire  $p^* \geq p_{\mathsf{min}}$  (ceux qui ne l'offriraient que si  $p > p^*$  ne sont plus de la partie non plus).

Les deux parties font donc des gains à l'échange:

- le surplus du consommateur mesure les gains réalisés par le consommateur,
- · le surplus du producteur mesure les gains réalisés par le producteur.

Un rectangle d'aire quelconque sous les courbes possède les unités suivantes:

Aire du rectangle = base  $\times$  hauteur  $\rightsquigarrow \#$ unités  $\times$  \$/unité = \$;

l'aire sous les courbes de l'offre et de la demande mesure des gains (ou des pertes)  $\implies$  les gains se calculent à l'aide de l'intégrale définie.

Le surplus du consommateur est l'aire bornée par la courbe de la demande et la droite  $p=p^*$  entre  $0$  et  $q^*$ ; le **surplus du producteur** est l'aire bornée par la courbe de l'offre et la droite  $p = p^*$  entre  $0$  et  $q^*$ :

S. C. = 
$$
\int_0^{q^*} (D(q) - p^*) dq = \int_0^{q^*} D(q) dq - p^* q^*
$$
  
\nS. P. =  $\int_0^{q^*} (p^* - S(q)) dq = p^* q^* - \int_0^{q^*} S(q) dq$ 

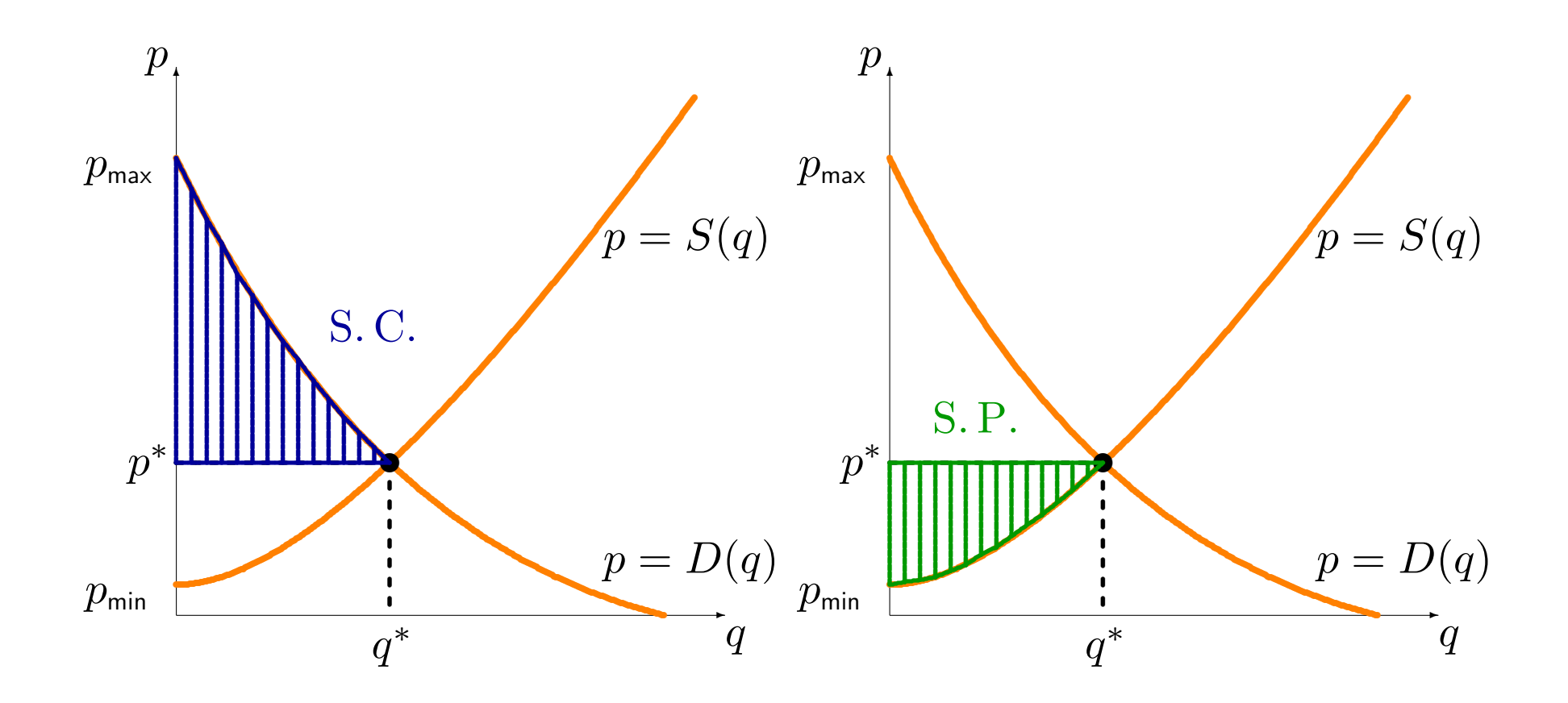

### Exemples:

1. L'offre et la demande pour un produit quelconque sont

$$
p = S(q) = \frac{q}{3} + 1
$$
 et  $p = D(q) = -2q + 2$ ,  $0 \le q \le 1$ .

Déterminer les surplus du consommateur et du producteur.

#### Exemples:

1. L'offre et la demande pour un produit quelconque sont

$$
p = S(q) = \frac{q}{3} + 1
$$
 et  $p = D(q) = -2q + 2$ .

Déterminer les surplus du consommateur et du producteur.

Solution: on commence par trouver le point d'équilibre:

$$
D(q) = S(q) \Longleftrightarrow \frac{q}{3} + 1 = -2q + 2 \Longleftrightarrow \frac{7q}{3} = 1 \Longleftrightarrow q^* = \frac{3}{7},
$$

et

$$
p^* = S(q^*) = -2q^* + 2 = -2 \cdot \frac{3}{7} + 2 = \frac{8}{7} = D(q^*).
$$

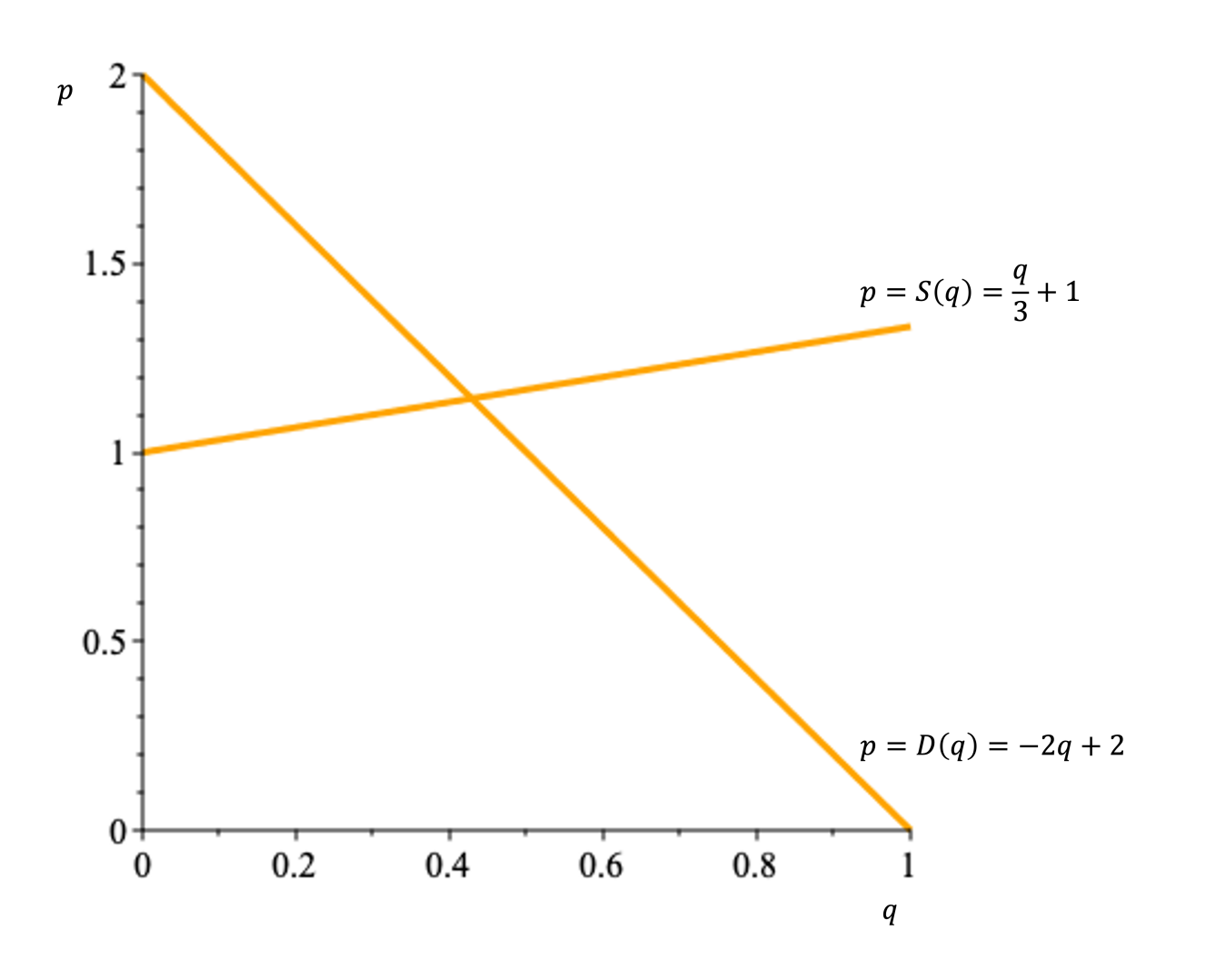

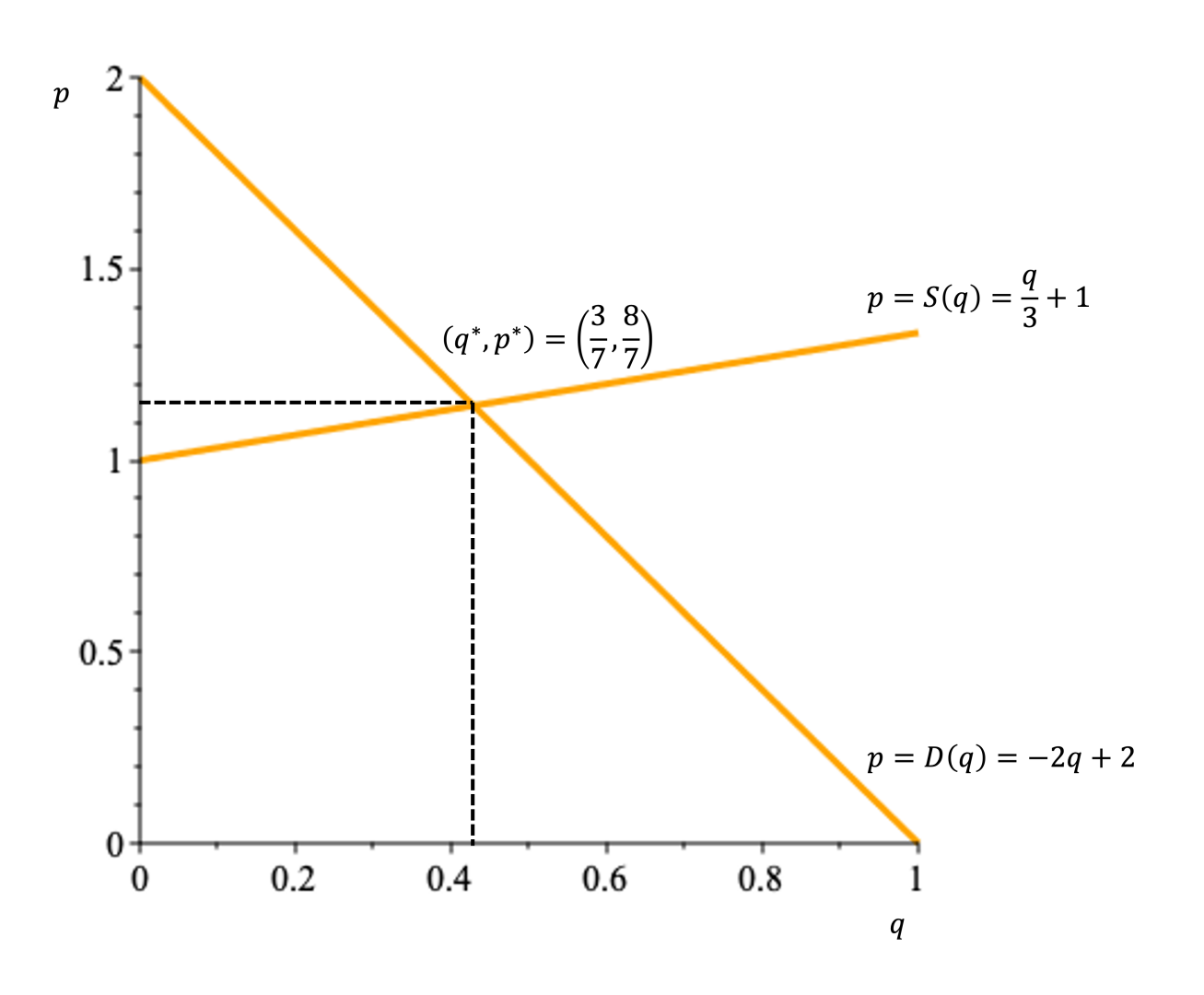

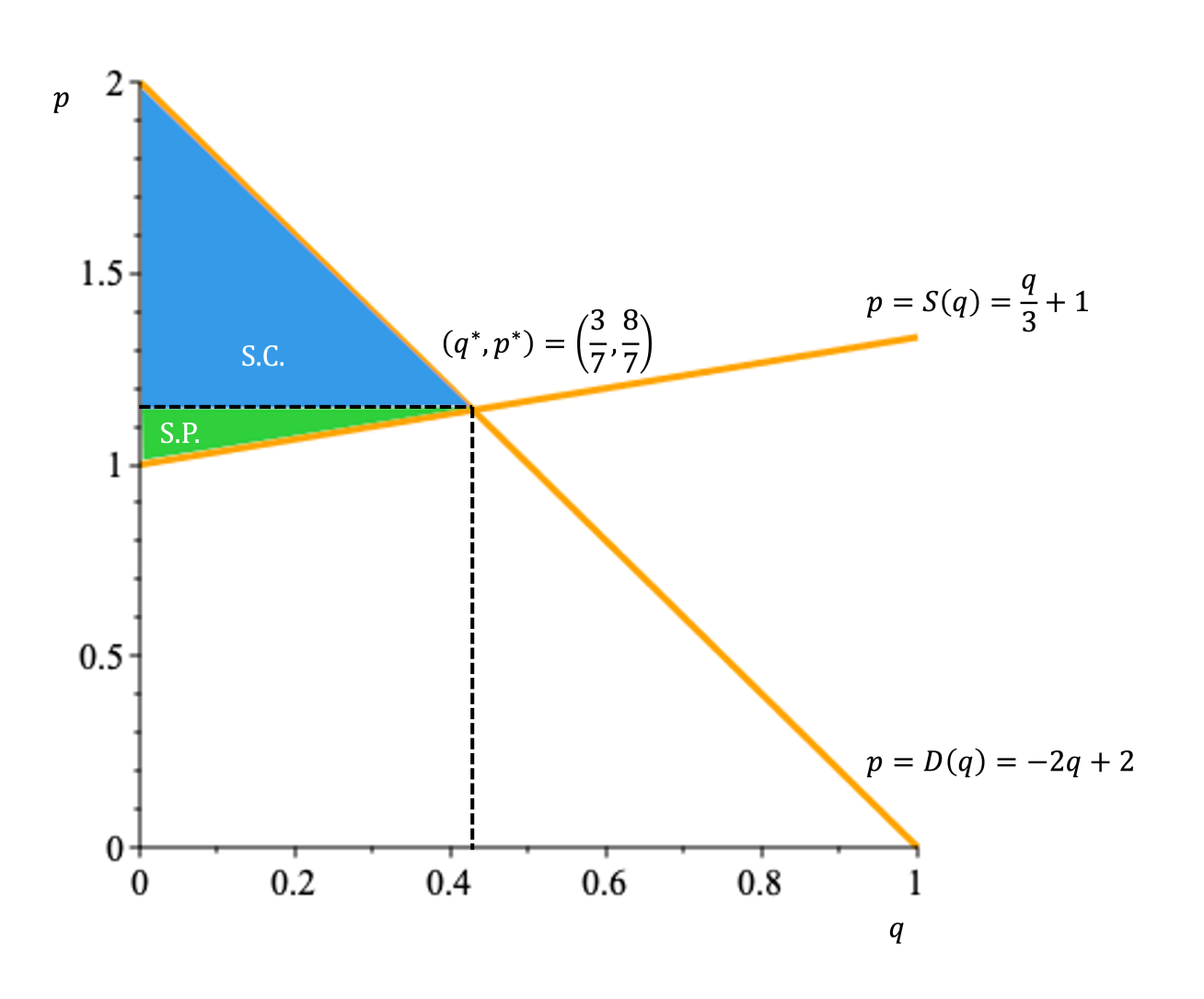

#### Alors

$$
S. C. = \int_0^{q^*} (D(q) - p^*) dq
$$
  
= 
$$
\int_0^{q^*} D(q) dq - p^* q^*
$$
  
= 
$$
\int_0^{q^*} (-2q + 2) dq - p^* q^*
$$
  
= 
$$
[-q^2 + 2q]_0^{q^*} - p^* q^* = [(-(q^*)^2 + 2q^*) - (-(0)^2 + 2 \cdot 0)] - p^* q^*
$$
  
= 
$$
[-(\frac{3}{7})^2 + 2 \cdot \frac{3}{7}] - \frac{8}{7} \cdot \frac{3}{7} = \frac{9}{49}
$$

$$
S.P. = \int_0^{q^*} (p^* - S(q)) dq
$$
  
=  $p^*q^* - \int_0^{q^*} S(q) dq$   
=  $p^*q^* - \int_0^{q^*} (\frac{q}{3} + 1) dq$   
=  $p^*q^* - \left[\frac{q^2}{6} + q\right]_0^{q^*} = p^*q^* - \left[\left(\frac{(q^*)^2}{6} + q^*\right) - \left(\frac{0^2}{6} + 0\right)\right]$   
=  $\frac{8}{7} \cdot \frac{3}{7} - \left[\frac{(\frac{3}{7})^2}{6} + \frac{3}{7}\right] = \frac{3}{98}.$ 

2. La compagnie Australienne  $Vegemite$  Inc. détermine que les courbes d'offre et de demande pour des petits pots de Vegemite en Australie sont, repectivement,

$$
p = S(q) = \frac{1}{1000}q^2 + 50
$$
 et  $p = D(q) = \frac{1,000,000}{(q+100)^2} - 20$ 

cents par unité, pour  $0 \le q \le 40$ .

Si le point d'équilibre est

$$
(q^*, p^*) = (19.209, 50.369),
$$

déterminer les surplus du consommateur et du producteur.

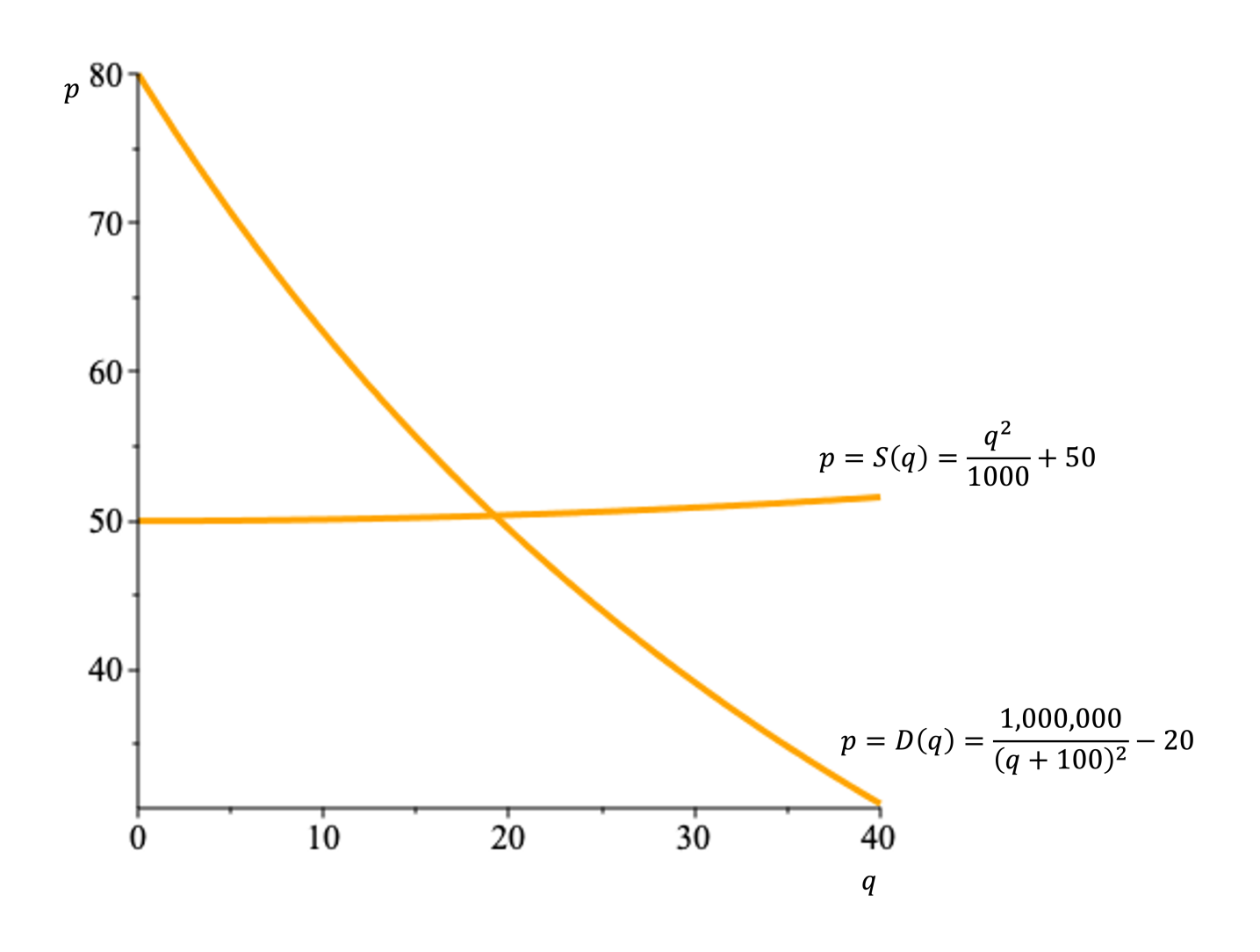

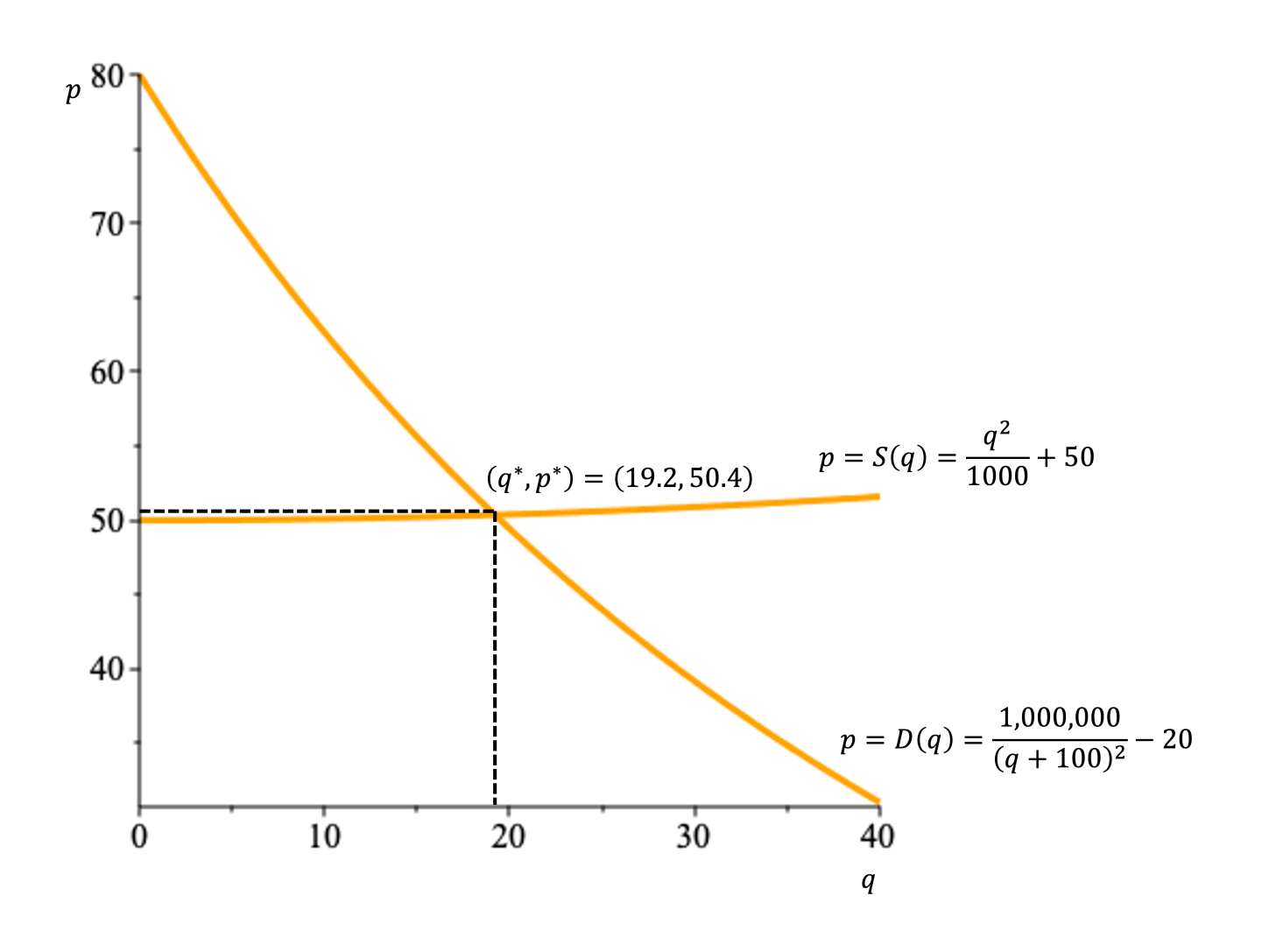

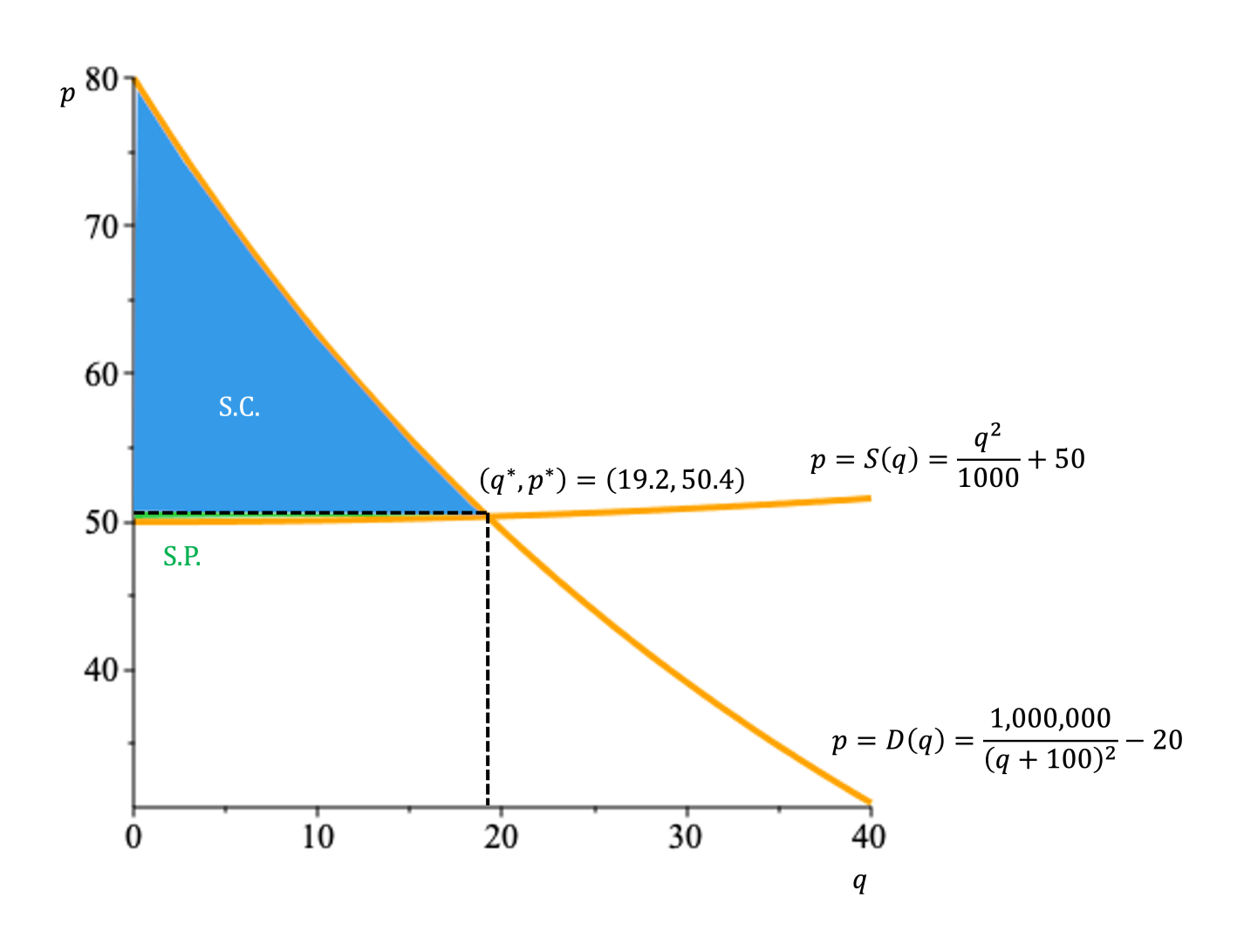

Solution: le surplus du consommateur est

S. C. = 
$$
\int_0^{q^*} (D(q) - p^*) dq = \int_0^{q^*} D(q) dq - p^* q^*
$$
  
\n=  $\int_0^{q^*} \left(\frac{1,000,000}{(q+100)^2} - 20\right) dq - p^* q^*$   
\n= 1,000,000  $\int_0^{q^*} \frac{dq}{(q+100)^2} - 20 \int_0^{q^*} dq - p^* q^*$   
\n= 1,000,000  $\int_0^{q^*} \frac{dq}{(q+100)^2} - 20[q]_0^{q^*} - p^* q^*.$ 

On effectue la substitution  $u = q + 100$  pour obtenir

$$
\int \frac{dq}{(q+100)^2} = \int \frac{du}{u^2} = -\frac{1}{u} + k = -\frac{1}{q+100} + k,
$$

d'où

$$
\begin{aligned} \text{S. C.} &= 1,000,000 \left[ -\frac{1}{q+100} \right]_0^{q^*} - 20q^* - p^*q^* \\ &= -1,000,000 \left( \frac{1}{q^* + 100} - \frac{1}{100} \right) - (20 + p^*)q^* \\ &\approx 259.659. \end{aligned}
$$

#### De même,

$$
S.P. = \int_0^{q^*} (p^* - S(q)) dq = p^*q^* - \int_0^{q^*} S(q) dq
$$
  
=  $p^*q^* - \int_0^{q^*} \left(\frac{1}{1000}q^2 + 50\right) dq$   
=  $p^*q^* - \left[\frac{q^3}{3000} + 50q\right]_0^{q^*}$   
=  $p^*q^* - \frac{(q^*)^3}{3000} - 50q^*$   
 $\approx 4.725.$ 

3. La même compagnie décide de tenter sa chance au Canada. Une étude de marché démontre que la demande pour des petits pots de Vegemite est constante à

$$
p = D(q) = 20
$$

cent par unité. Déterminer les surplus du consommateur et du producteur au Canada.

Solution: on commence par trouver le point d'équilibre, c'est-à-dire le point où  $D(q) = S(q)$ . C'est le point où

$$
20 = \frac{1}{1000}q^2 + 50 \Longleftrightarrow -30000 = q^2,
$$

ce qui est impossible. Puisqu'il n'y a pas de point d'équilibre, les surplus en question n'existent pas.

# Résumé

# Exercices suggérés